**Р. В. Колесников**

# **ЭКОНОМИЧЕСКИЙ АНАЛИЗ**

# **Учебно-методическое пособие по выполнению курсовой работы**

**Санкт-Петербург 2023**

**Министерство науки и высшего образования Российской Федерации** ФЕДЕРАЛЬНОЕ ГОСУДАРСТВЕННОЕ БЮДЖЕТНОЕ ОБРАЗОВАТЕЛЬНОЕ УЧРЕЖДЕНИЕ ВЫСШЕГО ОБРАЗОВАНИЯ

**«Санкт-Петербургский государственный университет промышленных технологий и дизайна» Высшая школа технологии и энергетики**

**Р. В. Колесников**

# **ЭКОНОМИЧЕСКИЙ АНАЛИЗ**

# **Учебно-методическое пособие по выполнению курсовой работы**

Утверждено Редакционно-издательским советом ВШТЭ СПбГУПТД

Санкт-Петербург 2023

*Рецензенты:* доктор экономических наук, доцент Санкт-Петербургского государственного экономического университета *М. Г. Трейман;*  кандидат экономических наук, доцент Высшей школы технологии и энергетики Санкт-Петербургского государственного университета промышленных технологий и дизайна *Т. В. Шмулевич*

#### **Колесников, Р. В.**

**К 603** Экономический анализ: учебно-методическое пособие по выполнению курсовой работы / Р. В. Колесников. — СПб.: ВШТЭ СПбГУПТД,  $2023 - 59$  c.

Учебно-методическое пособие соответствует программам и учебным планам дисциплины «Экономический анализ» для студентов, обучающихся по направлениям подготовки: 38.03.01 «Экономика», 38.03.02 «Менеджмент».

Пособие предназначено для подготовки бакалавров очной и заочной форм обучения. Отдельные разделы пособия могут быт полезны магистрам, аспирантам и специалистам, работающим в области бизнес-анализа.

> УДК 658.11(075) ББК 65.053я7

© ВШТЭ СПбГУПТД, 2023 © Колесников Р. В., 2023

## **ОГЛАВЛЕНИЕ**

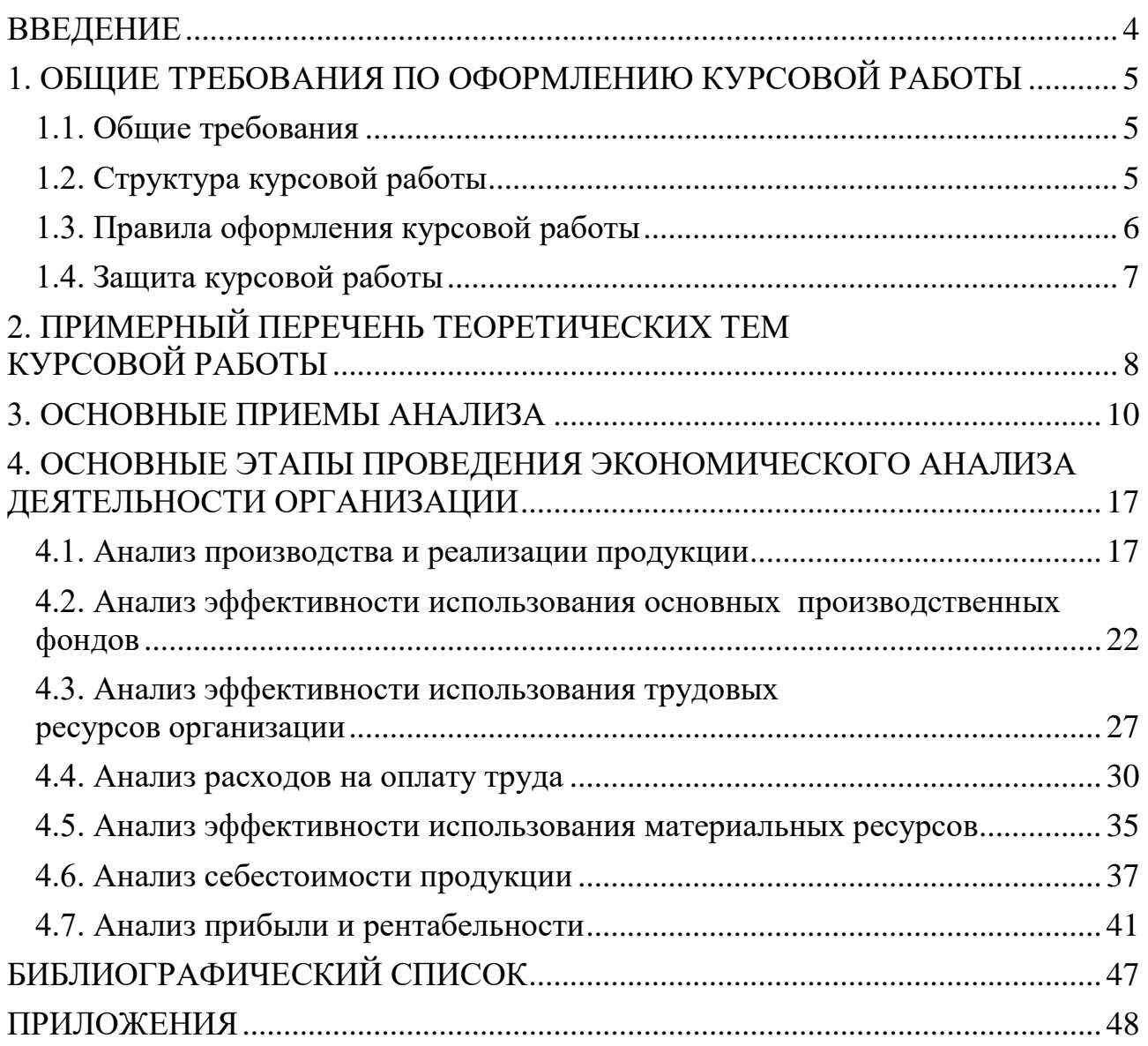

#### **ВВЕДЕНИЕ**

<span id="page-4-0"></span>Курс «Экономический анализ» является одной из важнейших дисциплин для экономистов и менеджеров всех направлений подготовки, так как дает возможность изучения теории экономического анализа, а также освоение методов и приемов проведения экономических расчетов.

Эффективность деятельности любой организации во многом зависит от качества и обоснованности принимаемых решений. Результаты проведения экономического анализа производственно-хозяйственной деятельности организации являются основой принятия управленческих решений.

Экономический анализ позволяет выявить резервы повышения эффективности деятельности организации, его результаты используются при оперативном и стратегическом планировании, обосновании инвестиционных программ и контроле их выполнения.

Студенты, освоившие курс «Экономический анализ», должны обладать основной профессиональной компетенцией – способностью осуществлять сбор, обработку и статистический анализ данных, необходимых для решения поставленных экономических задач.

Выполнение курсовой работы по экономическому анализу деятельности организации направлено на закрепление знаний, полученных обучающимися на лекционных и практических занятиях, что позволяет оценить знание у обучающихся методов и приемов проведения экономических расчетов, общих принципов и инструментальных средств обработки экономических данных, их умение осуществлять выбор инструментов для обработки и анализа экономических данных, применять системный подход к анализу и оценке хозяйственной деятельности, владение навыками расчета, анализа, оценки и интерпретации полученных результатов. А также подготавливает студентов к решению более сложных задач, возникающих при выполнении выпускной квалификационной работы.

В настоящем учебно-методическом пособии содержится план-структура проведения экономического анализа с целью всесторонней оценки деятельности организации. В помощь при написании курсовых работ по дисциплине приводится примерный перечень тем и методические указания по оформлению.

Учебно-методическое пособие содержит 30 вариантов заданий. Обучающийся выполняет вариант задания, согласованный с преподавателем. После решения каждой поставленной в разделе задачи необходимо сделать промежуточный вывод. Каждый раздел завершается обобщающим выводом, основанным на результатах анализа конкретного экономического показателя, с предложениями управленческих решений, направленных на повышение эффективности работы организации.

Учебно-методическое пособие по дисциплине «Экономический анализ» соответствует рабочей программе, подготовленной автором в рамках учебного плана для студентов, обучающихся по указанным выше направлениям подготовки.

# <span id="page-5-0"></span>**1. ОБЩИЕ ТРЕБОВАНИЯ ПО ОФОРМЛЕНИЮ КУРСОВОЙ РАБОТЫ**

В учебно-методическом пособии представлена информация, необходимая для грамотного оформления курсовой работы по курсу «Экономический анализ». В пособии содержатся основные требования, предъявляемые к оформлению работ в целом, и могут быть использованы для написания работ по другим дисциплинам. В данном учебно-методическом пособии вы найдете ответы на многие вопросы, возникающие при оформлении рефератов, курсовых работ, если к ним не предъявляются особые требования.

#### **1.1. Общие требования**

<span id="page-5-1"></span>Текст курсовой работы должен быть распечатан на принтере, на бумаге формата А4, печать односторонняя, шрифт Times New Roman, размер шрифта 14, междустрочный интервал – полуторный. Отступ (абзац): 1,25. Выравнивание текста – по ширине страницы.

Поля: верхнее – 20 мм, нижнее – 20 мм, левое – 30 мм, 0 правое – 15 мм.

Заголовки: выделение полужирным, выравнивание по центру страницы, обязательная сплошная нумерация.

Нумерация страниц: все страницы, кроме титульного листа, должны быть пронумерованы, при этом титульный лист считается страницей № 1. Номера страниц должны быть проставлены арабскими цифрами внизу по центру страницы.

Распечатанная курсовая работа должна быть скреплена скоросшивателем.

#### **1.2. Структура курсовой работы**

<span id="page-5-2"></span>1. Курсовая работа начинается с титульного листа, на котором указывается название учебного заведения, института и кафедры; название дисциплины; теоретическая тема курсовой работы; вариант практической части работы; фамилия, инициалы и номер группы автора; звание, должность (не обязательно), фамилия и инициалы преподавателя, которому будет сдаваться работа; город и год сдачи реферата (пример оформления титульного листа в Приложении 1).

2. Вторая страница курсовой работы «СОДЕРЖАНИЕ», в котором указываются названия всех разделов (глав) и подпунктов работы и номера страниц, указывающие начало соответствующих разделов в тексте курсовой работы (пример оформления содержания в Приложении 2).

3. «ВВЕДЕНИЕ»: объем этого раздела должен быть не менее 1,5 страниц. Введение должно содержать обоснование актуальности выбранной темы, формулировку цели и задач проводимого теоретического исследования.

4. Теоретическая часть курсовой работы состоит из 3–5 пунктов и предполагает осмысленное и логическое изложение главных положений и идей по исследуемому вопросу. Объем теоретической части курсовой работы должен быть не менее 20 страниц и не более 25 страниц (исключая введение и заключение). Должны быть ссылки на использованные источники, обязательно!

5. Расчетная часть курсовой работы состоит из 7 расчетных заданий, направленных на проверку знаний у обучающихся методов и приемов проведения экономических расчетов, умения осуществлять выбор инструментов для обработки и анализа экономических данных и владения навыками расчета, анализа, оценки и интерпретации полученных результатов.

6. «ЗАКЛЮЧЕНИЕ» содержит главные выводы теоретического исследования и расчетной части курсовой работы из текста основной части, в нем отмечается, как выполнены задачи и достигнута ли цель, сформулированные во введении, представляются наиболее важные выводы проведенного экономического анализа. Объем этого раздела должен быть не менее 1,5 страниц.

7. «СПИСОК ЛИТЕРАТУРЫ» оформляется на последней странице курсовой работы, он должен содержать пронумерованный перечень источников, использованных при написании реферата, расположенных в алфавитном порядке, это литература на русском и иностранных языках, а также Интернет-ресурсы (пример оформления списка литературы в Приложении 3). Данное учебно-методическое пособие должно быть обязательно включено в список литературы.

#### **1.3. Правила оформления курсовой работы**

<span id="page-6-0"></span>Заголовки разделов выделяют размером шрифта. Допускается использование полужирного шрифта.

Слова, служащие заголовками структурных частей курсовой работы, такие как: «СОДЕРЖАНИЕ», «ВВЕДЕНИЕ», «НАЗВАНИЯ РАЗДЕЛОВ КУРСОВОЙ РАБОТЫ», «ЗАКЛЮЧЕНИЕ», «СПИСОК ЛИТЕРАТУРЫ», «ПРИЛОЖЕНИЕ», должны быть напечатаны прописными буквами.

Разделы (главы) должны иметь порядковую нумерацию и обозначаться цифрами. Введение, заключение, список литературы не нумеруются, приложения также имеют только внутреннюю нумерацию.

Подразделы нумеруют арабскими цифрами в пределах каждого раздела, например: 2.3 (третий подраздел второго раздела).

Разделы (главы) начинаются с нового листа, их заголовки печатаются прописными буквами, а заголовки подразделов – строчными (кроме первой прописной).

Переносы слов в заголовках не допускаются. Точки в конце заголовков не ставят. Если заголовок состоит из нескольких предложений, их разделяют точкой. Подчеркивать заголовки не допускается.

Рисунки и таблицы должны располагаться в тексте курсовой работы после первой ссылки на них так, чтобы их было удобно рассматривать без поворота текста или с поворотом по часовой стрелке.

Рисунки должны иметь название и иметь пояснительные надписи. Название рисунка располагается под ним (по центру). Рисунки обозначаются словом «Рисунок» и нумеруют арабскими цифрами в пределах раздела или сплошной нумерацией по всему тексту работы. Например: Рисунок 3.2 – Название рисунка (второй рисунок третьего раздела).

Таблица должна иметь заголовок, начинающийся с прописной буквы. Таблицы нумеруют арабскими цифрами в пределах раздела или сплошной нумерацией по всему тексту работы. Над таблицей слева без абзацного отступа помещается слово «Таблица» с порядковым номером. Например: Таблица 2.1 – Название таблицы (первая таблица второго раздела). На все таблицы должны быть ссылки в тексте, например: «исходные данные представлены в табл. 2.1».

Переносы таблиц нежелательны, но допустимы. Для переноса таблиц необходимо, чтобы под названиями столбцов (под «шапкой» таблицы) была строка с их порядковыми номерами (допускается также обозначение столбцов буквами или сочетаниями букв и цифр). Перенесенную часть таблицы следует начинать со строки, с обозначениями номеров столбцов таблицы. Над таблицей справа указывается: если это продолжение или окончание таблицы, с порядковым номером, но без ее названия. Например: Продолжение табл. 2.1 или Окончание табл. 2.1.

#### **1.4. Защита курсовой работы**

<span id="page-7-0"></span>Защита курсовой работы происходит на зачетной неделе согласно графику защит, предварительно утвержденному преподавателем. Защита курсовой работы проводится в форме презентации. В презентации должны быть раскрыты основные положения проведенного теоретического исследования и представлены наиболее важные результаты экономического анализа. Регламент выступления – не более 10 минут. Еще 10 минут отводится на вопросы и ответы. С критериями оценивания более подробно можно ознакомиться в рабочей программе дисциплины.

#### **2. ПРИМЕРНЫЙ ПЕРЕЧЕНЬ ТЕОРЕТИЧЕСКИХ ТЕМ КУРСОВОЙ РАБОТЫ**

<span id="page-8-0"></span>Обучающимся предлагается на выбор одна из следующих тем для теоретической разработки. В случае, если ни одна из предлагаемых тем не относится к области научных интересов обучающегося, он может предложить собственную тему с обоснованием целесообразности ее использования. Итоговая тема закрепляется за обучающимся после утверждения с преподавателем.

1. Экономический анализ частно-государственного партнерства.

2. Измерение и анализ эффективности в некоммерческом секторе.

3. Экономический анализ института товариществ собственников жилья в России и за рубежом.

4. Анализ и управление объемом производства и продаж.

5. Обоснование формирования и оценка эффективности ассортиментных продаж.

6. Анализ технико-организационного уровня и других условий производства.

7. Анализ технической оснащенности производства.

8. Анализ и оценка уровня организации производства и управления.

9. Методика комплексной оценки хозяйственной деятельности.

10. Теория и практика маржинального анализа производства продукции и ее продаж.

11. Анализ объема выпуска и реализации продукции (работ, услуг) организации.

12. Анализ и оценка качества продукции (работ, услуг) организации.

13. Анализ себестоимости продукции (работ, услуг) в организации.

14. Анализ состояния и эффективности использования основных средств организации.

15. Анализ обеспеченности организации материальными ресурсами и эффективности их использования.

16. Анализ обеспеченности организации трудовыми ресурсами и эффективности их использования.

17. Современные методы контроля и управления затратами и результатами деятельности организации.

18. Применение экономического анализа в системе планирования финансово-хозяйственной деятельности организации.

19. Анализ и оценка специализации и концентрации производства в организации.

20. Анализ фонда оплаты труда и пути повышения эффективности его использования.

21. Анализ прямых затрат на материалы и оплату труда в себестоимости продукции организации.

22. Анализ деловой активности организации: показатели и методы оценки.

8

23. Анализ формирования и выполнения производственной программы организации.

24. Анализ косвенных затрат в себестоимости продукции организации.

25. Применение функционально-стоимостного анализа себестоимости продукции.

26. Анализ показателей эффективности производственной деятельности организации.

27. Анализ технического состояния и использования машин и оборудования организации.

28. Анализ и управление производственными запасами организации.

29. Применение системы стандарт-кост (директ-костинг, таргет-костинг, кайзен-костинг) в управлении затратами организации.

30. Методы анализа затрат на качество продукции организации.

31. Методы оптимизации технологии и снижения уровня брака в организации.

32. Управление издержками и анализ безубыточности организации.

33. Анализ амортизационной политики организации.

34. Экономический потенциал организации: методы его определения.

35. Использование методов прогнозирования в экономическом анализе.

36. Эффективность использования основных производственных фондов: показатели, методы их определения.

37. Экстенсивные интенсивные факторы развития организации.

38. Использование многомерных сравнений в комплексной оценке хозяйственной деятельности организации.

39. Методы прогнозирования и оценки прибыли организации.

40. Роль экономического анализа в разработке и мониторинге основных плановых показателей организации.

*Вариант с исходными данными для выполнения практической части курсовой работы* соответствует порядковому номеру студента в официальном списке группы. При этом исходные данные должны быть домножены на уровень инфляции года, предшествующего году выполнения курсовой работы плюс последняя цифра номера зачетной книжки обучающегося.

Например: курсовая работа выполняется в 2023 году, официальный уровень инфляции в 2022 году составил 11,94 % (используется только официальный сайт Центрального банка РФ), номер зачетной книжки обучающегося – 23-301 (последняя цифра 1), соответственно, исходные данные необходимо домножить на коэффициент 1,1294 ((100 + 11,94 + 1) / 100).

Обратите внимание, что на данный коэффициент необходимо домножить **ТОЛЬКО** следующие данные:

- Товарная продукция, млн руб.
- Стоимость тонны продукции, руб.
- Реализованная продукция, млн руб.
- Среднегодовая стоимость основных производственных фондов, млн руб.
- Фонд оплаты труда, млн руб. (в том числе рабочих).
- Материальные затраты, млн руб. (в том числе прямые материальные затраты).
- Себестоимость товарной продукции, млн руб.
- Себестоимость реализованной продукции, млн руб.

Исходные данные, с пояснением их расчета, включаются в курсовую работу в качестве приложения.

### **!!! Остальные показатели остаются неизменными !!!**

### **3. ОСНОВНЫЕ ПРИЕМЫ АНАЛИЗА**

<span id="page-10-0"></span>В данном разделе дано краткое описание основных методов факторного анализа экономических показателей, необходимых для выполнения расчетной части курсовой работы, представлен алгоритм их расчета.

*1. Приемы элиминирования*. Элиминировать – значит устранить, отклонить, исключить воздействие всех факторов на величину результативного показателя, кроме одного. Этот метод исходит из того, что все факторы изменяются независимо друг от друга: сначала изменяется один, а все другие остаются без изменения, потом изменяются два, затем три и т. д., при неизменности остальных. Это позволяет определить влияние каждого фактора на величину исследуемого показателя в отдельности.

К основным приемам элиминирования можно отнести: способ разниц; способ цепных подстановок; способ относительных чисел; процентный прием; балансовый прием.

Важнейшим правилом использования приемов элиминирования является правильность выбора очередности расчета влияния факторов на результативный показатель. Для определения очередности расчета влияния факторов пользуются следующим правилом:

1. В первую очередь рассчитывается влияние главного количественного фактора.

2. Далее производится расчет влияния второстепенных количественных факторов.

3. В последнюю очередь рассчитывается влияние качественных факторов.

*Расчет влияния факторов способом разниц*. Влияние этих факторов определяется на основе формул (табл. 1).

Таблица 1 – Формулы для расчета влияния факторов способом разниц для 4-факторной мультипликативной модели

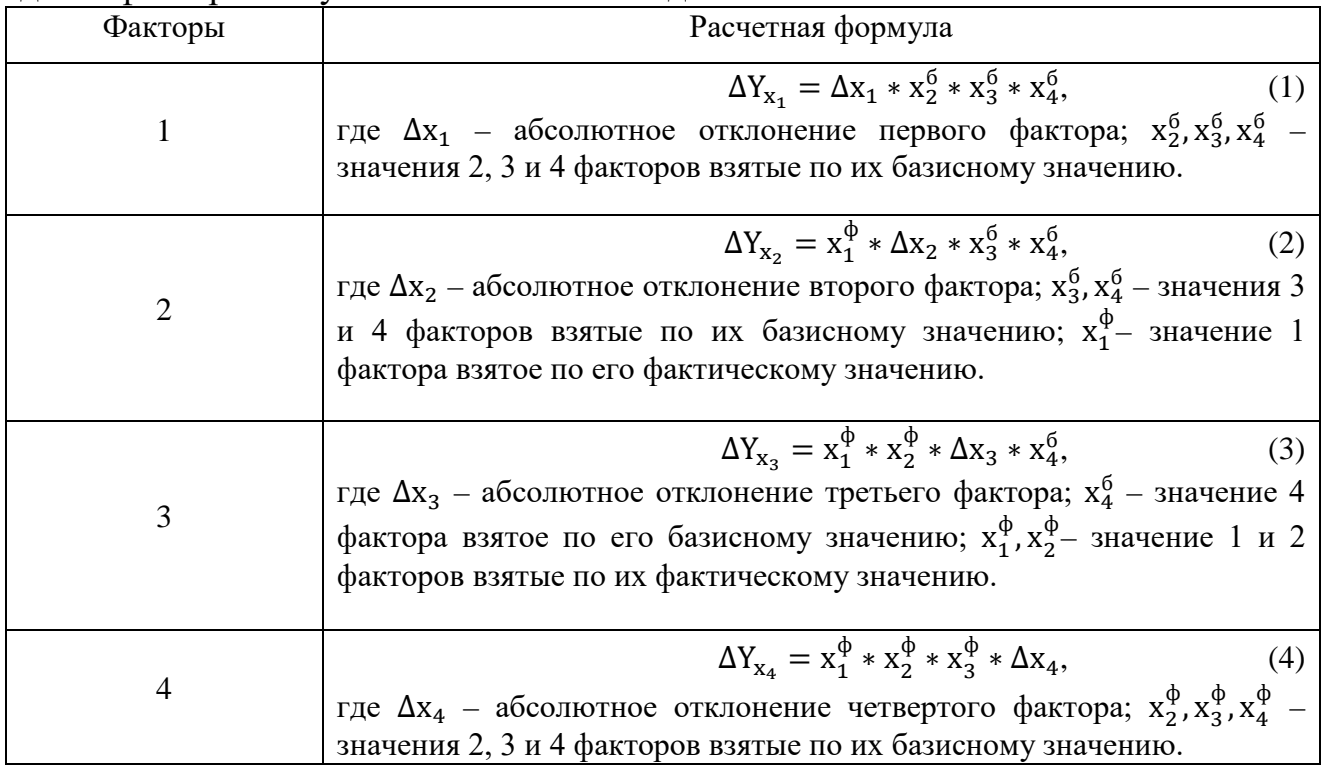

Сущность расчета влияния факторов способом разниц состоит в том, что находится разница между фактическим и базисным значением изучаемого фактора. Эта разница подставляется в формулу, определяющую величину влияния анализируемого показателя, а все остальные факторы берутся по их базисному значению. При расчете влияния 2-го фактора также находится разница между фактическим и базисным значением изучаемого фактора. Все остальные факторы берутся по их базисному значению, кроме 1-го (влияние которого уже было рассчитано), который берется по его фактическому значению. Влияния остальных факторов рассчитывается аналогичным способом.

*Расчет влияния факторов способом цепных подстановок.* Применяется схема расчета, представленная в таблице (табл. 2).

Таблица 2 – Формулы для расчета влияния факторов способом цепных полетановок для 4-факториой мультипликативной модели

|                  | подстановок для - факторной мультинликативной модели |                                                                                                    |     |  |  |  |  |  |
|------------------|------------------------------------------------------|----------------------------------------------------------------------------------------------------|-----|--|--|--|--|--|
| Влияние факторов |                                                      | Расчетная формула                                                                                                    |     |  |  |  |  |  |
|                  | Расчет 1-ой<br>переменной<br>величины                | $Y'_{x_1} = x_1^{\Phi} * x_2^{\Phi} * x_3^{\Phi} * x_4^{\Phi}$<br>где $x_1^{\Phi}$ значение 1 фактора взятое по его фактическому значению;<br>$x_2^6$ , $x_3^6$ , $x_4^6$ – значения 2, 3 и 4 факторов взятые по их базисному<br>значению. | (5) |  |  |  |  |  |
|                  | Влияние 1-го                                         | $\Delta Y_{x_1} = Y'_{x_1} - Y_6,$                                                                                                    | (6) |  |  |  |  |  |
|                  | фактора                                              | где $Y_6$ – базисное значение изучаемого показателя.                                                                                                    |     |  |  |  |  |  |

*Окончание табл. 2*

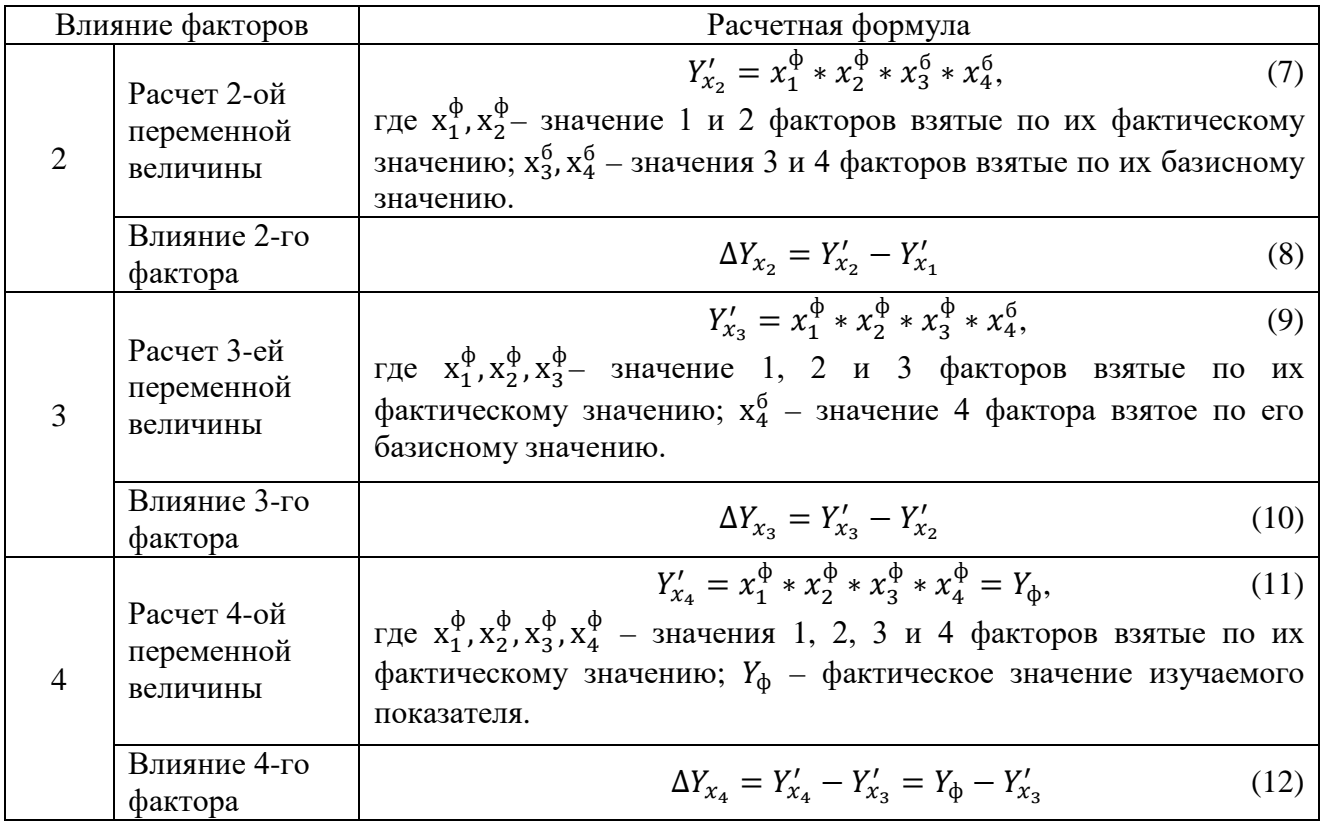

Сущность этого способа состоит в том, что каждый из анализируемых факторов рассматривается как переменная величина, при неизменности всех остальных факторов. При определении влияния 1-го фактора его величина берется по отчетному показателю, а все остальные факторы по базисному их значению. При определении влияния 2-го фактора 1-ый и 2-ой факторы берутся по отчетному показателю, а все остальные факторы по базисному их значению, и так далее.

*Расчет влияния факторов способом относительных чисел.* Применяется следующая схема расчета (табл. 3).

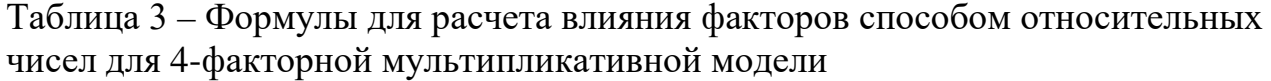

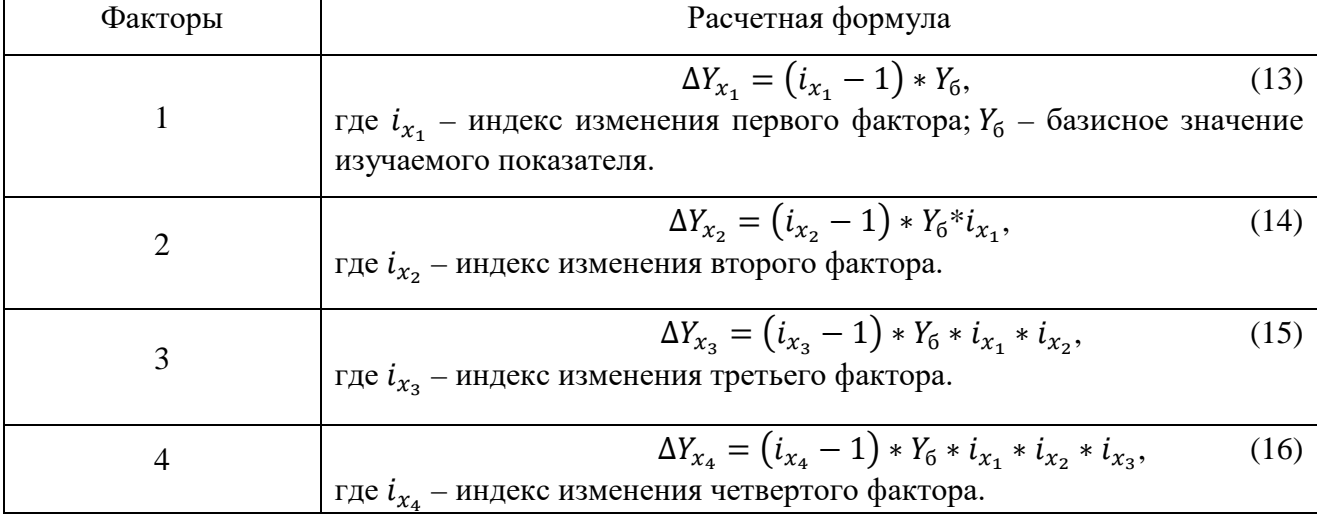

Относительные числа в данном случае применяются в виде индекса (значения, рассчитанные в аналитической таблице в колонке индекс изменения). Сущность приема состоит в следующем: необходимо провести последовательную подстановку факторов по индексу их изменения в анализируемом периоде по сравнению с базисным периодом. При этом индекс изменения уменьшается на единицу, и эта разность умножается на базисное значение фактора и на индексы изменения всех предыдущих факторов.

*Расчет влияния факторов процентным приемом.* Применяется следующая схема расчета:

Таблица 4 – Формулы для расчета влияния факторов процентным приемом для 4-факторной мультипликативной модели

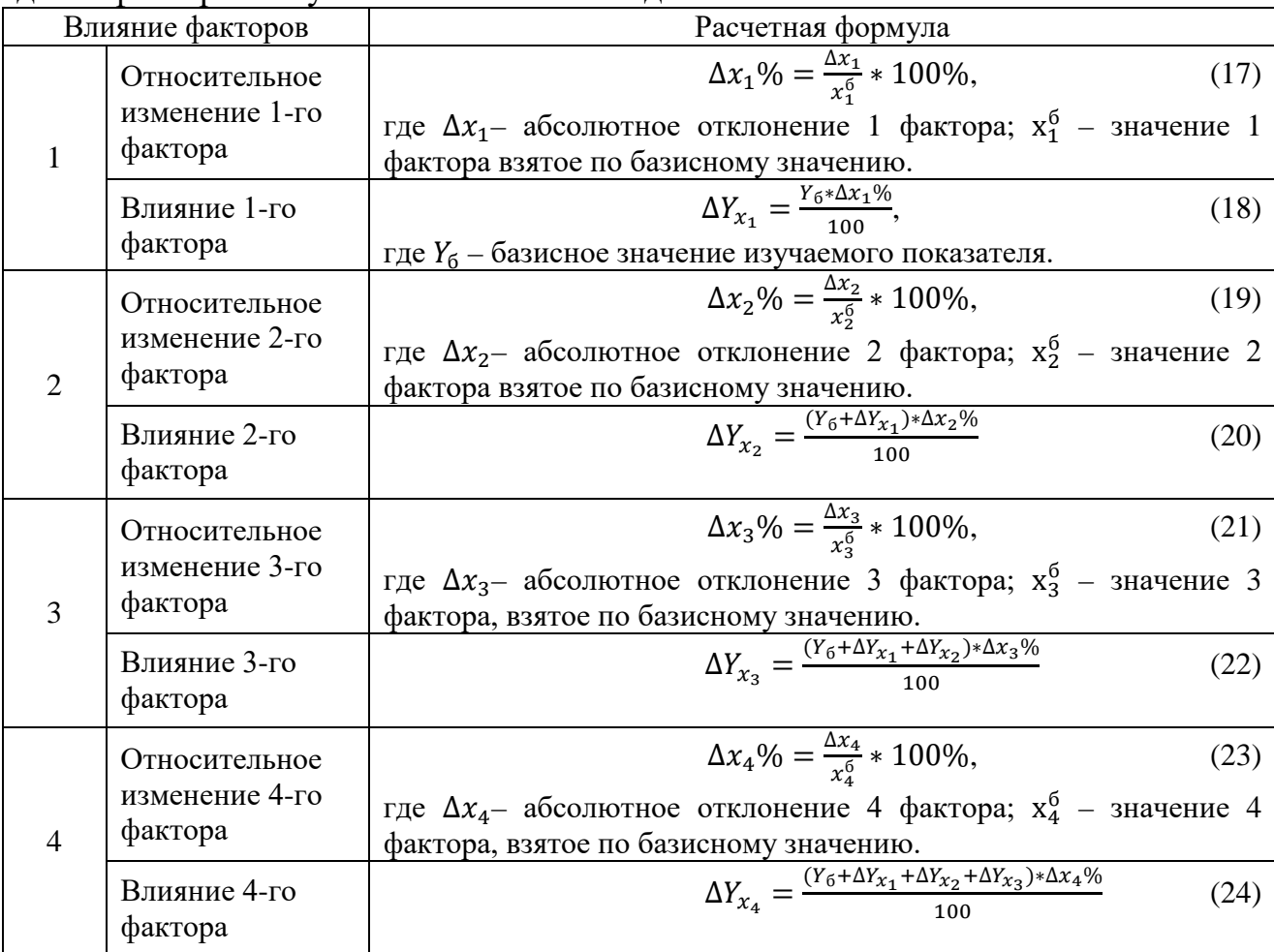

Относительные числа в данном случае применяются в виде индекса (значения, рассчитанные в аналитической таблице в колонке индекс изменения). Сущность приема состоит в следующем: необходимо провести последовательную подстановку факторов по индексу их изменения в анализируемом периоде по сравнению с базисным периодом. При этом индекс изменения уменьшается на единицу, и эта разность умножается на базисное значение фактора и на индексы изменения всех предыдущих факторов.

*Расчет влияния факторов балансовым приемом анализа.* Данный прием используется в тех случаях, когда известна величина влияния всех факторов

кроме одного, а также известно общее влияние всех факторов в совокупности. Применяется следующая схема расчета (табл. 5).

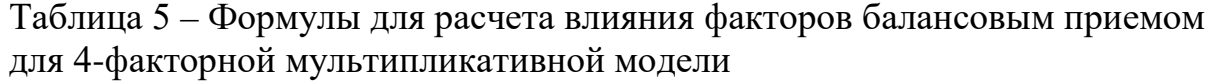

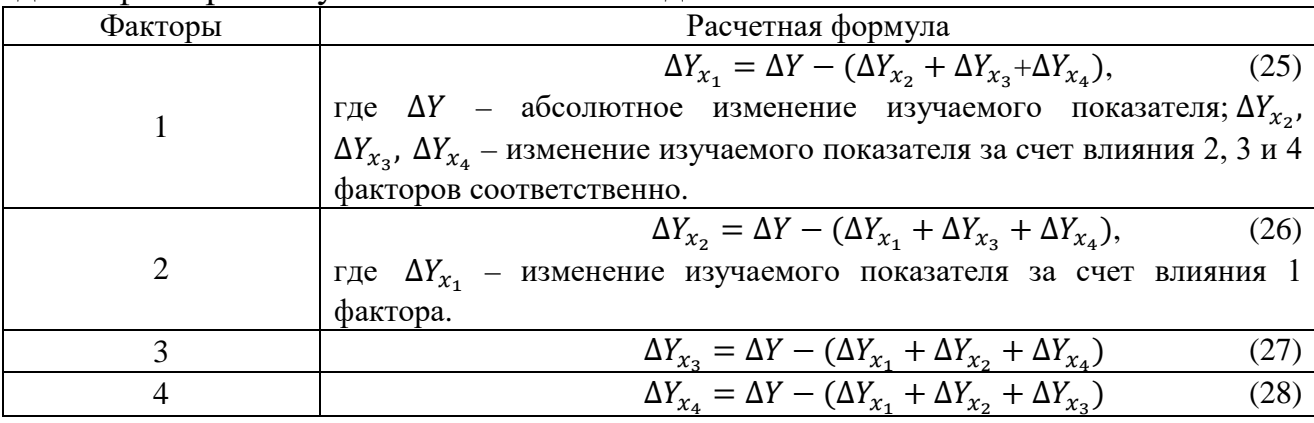

*Расчет влияния при двухфакторной модели.* Очень часто на изучаемое явление действует только 2 фактора, влияние которых нужно измерить. При этом один из них обязательно является количественным фактором, другой качественным. В этом случае величина влияния количественного фактора определяется как произведение изменения этого количественного фактора на базисное значение качественного фактора:

$$
\Delta Y_{\text{Ko},\pi} = \Delta x_{\text{Ko},\pi} * x_{\text{Kav}}^6,\tag{29}
$$

где  $\Delta Y_{\text{Ko},n}$  – изменение изучаемого явления за счет изменения количественного фактора;

 $\Delta x_{\text{\tiny KOJ}}$  – абсолютное изменение количественного фактора;

 $x_{\rm{0}}^{\rm{6}}$  – значение качественного фактора, взятое по базисному значению.

Для определения влияния качественного показателя находится произведение изменения этого качественного фактора на фактическое значение количественного показателя:

$$
\Delta Y_{\text{Kau}} = \Delta x_{\text{Kau}} * x_{\text{Kou}}^{\Phi},\tag{30}
$$

где  $\Delta Y_{\text{Kay}}$  – изменение изучаемого явления за счет изменения качественного фактора;

 $\Delta x_{\text{kav}}$  – абсолютное изменение качественного фактора;

 $x^{\Phi}_{\kappa\rm o\rm\scriptscriptstyle J}$  – значение количественного фактора, взятое по фактическому значению.

*2. Индексный прием анализа.* Все качественные показатели обычно выражаются в виде средних величин (средняя з/п, средняя себестоимость единицы продукции, производительность труда и др.).

Динамика среднего уровня любого качественного показателя обусловлена влиянием двух факторов:

1. **Изменение отдельных уровней показателя.** Например, изменение уровней средней з/п по отдельным категориям работников: рабочим, руководителям и специалистам.

2. **Изменение структуры совокупности**, то есть удельных весов отдельных ее частей. Например, изменение удельных весов различных категорий работников, различающихся уровнем средней з/п.

Анализ соотношения средних уровней качественных показателей производится путем построения системы взаимосвязанных индексов. **Индекс переменного состава** представляет собой отношение средних уровней показателя и характеризует изменение среднего уровня в целом за счет обоих факторов (за счет изменения усредняемых уровней и за счет изменения в структуре совокупности). Для удобства понимания: x\*y = Фонд Оплаты Труда (где x – средняя з/п 1-го работающего, а y – численность работающих).

$$
I_{\text{rep.c.}} = \frac{\overline{x_1}}{\overline{x_0}} = \frac{\sum x_1 * y_1}{\sum y_1} * \frac{\sum y_0}{\sum x_0 * y_0},\tag{31}
$$

где  $\overline{x_1}$  – средняя заработная плата 1-го работающего в отчетном периоде;

 $\bar{x}_0$  – средняя заработная плата 1-го работающего в базисном периоде;

 $x_1$  – средняя заработная плата отдельных категорий работающих в отчетном периоде;

 $x_0$  – средняя заработная плата отдельных категорий работающих в базисном периоде;

 $y_1$  – численность отдельных категорий работающих в отчетном периоде;

 $y_0$  – численность отдельных категорий работающих в базисном периоде.

Формулы расчета средней заработной платы 1-го работающего в отчетном и базисном периодах можно представить следующими формулами:

$$
\bar{x}_1 = \frac{\sum x_1 * y_1}{\sum y_1};\tag{32}
$$

$$
\bar{x}_0 = \frac{\sum x_0 * y_0}{\sum y_0}.\tag{33}
$$

Индекс переменного состава разлагается на два индекса сомножителя – индекс постоянного состава и индекс структурных сдвигов.

$$
I_{\text{rep.c.}} = I_{\text{nocr.c.}} * I_{\text{crp.cq.}}.\tag{34}
$$

Каждый из этих двух индексов отражает влияние только одного из факторов, определяющих средний уровень показателя. **Индекс постоянного состава** выражает влияние на средний уровень изменения осредняемых уровней качественного показателя, то есть при условии постоянной структуры совокупности.

$$
I_{\text{nocr.c.}} = \frac{\sum x_1 * y_1}{\sum x_0 * y_1} \,. \tag{35}
$$

То есть индекс качественного показателя фиксированного состава представляет собой обычный агрегатный индекс, взвешиваемый по весам, зафиксированным на уровне отчетного периода. **Индекс структурных сдвигов** характеризует изменение среднего уровня показателя только за счет изменения структуры при сохранении базисных уровней осредняемых показателей по отдельным группам.

$$
I_{\text{crp.cq.}} = \frac{I_{\text{nep.c.}}}{I_{\text{nocr.c.}}} = \frac{\sum X_0 * y_1}{\sum y_1} : \frac{\sum X_0 * y_0}{\sum y_0} \,. \tag{36}
$$

*3. Интегральный прием анализа.* Основным недостатком всех приемов элиминирования является зависимость величины влияния отдельных факторов от очередности их расчета. Некоторое завышение доли качественных факторов, которые рассчитываются в последнюю очередь, устраняется интегральным приемом анализа.

Этот прием обеспечивает однозначные результаты влияния факторов при любой очередности их расчетов. Для модели типа  $Y = x_1 * x_2$ , расчет влияния факторов будет выглядеть следующим образом:

$$
\Delta Y_{x_1} = \Delta x_1 \ast x_2^6 + \frac{\Delta x_1 \ast \Delta x_2}{2},\tag{37}
$$

где  $\Delta x_1$  – абсолютное изменение 1 фактора;

 $\Delta x_2$  – абсолютное изменение 2 фактора;

 $x_2^6$  – значение 2 фактора взятое по базисному значению.

$$
\Delta Y_{x_2} = \Delta x_2 \ast x_1^6 + \frac{\Delta x_1 \ast \Delta x_2}{2},\tag{38}
$$

где  $x_1^6$  – значение 1 фактора взятое по базисному значению.

Помимо рассмотренных приемов анализа, необходимых для выполнения курсовой работы, рекомендуется повторить базовый курс статистики. А именно порядок расчета абсолютного и относительного отклонения, расчет средних значений показателя, индивидуальные и агрегатные индексы.

#### <span id="page-17-0"></span>**4. ОСНОВНЫЕ ЭТАПЫ ПРОВЕДЕНИЯ ЭКОНОМИЧЕСКОГО АНАЛИЗА ДЕЯТЕЛЬНОСТИ ОРГАНИЗАЦИИ**

#### **4.1. Анализ производства и реализации продукции**

<span id="page-17-1"></span>Основными показателями, характеризующими эффективность производства и реализации продукции, являются объем выпуска товарной продукция и объем реализованной продукции. Не менее важным показателем является выручка от реализации продукции.

*Товарная продукция (ТП)* – это экономический показатель, характеризующий стоимость всех видов произведенной и готовой к реализации продукции в денежном выражении. Объем товарной продукции за рассматриваемый период времени определяется как сумма произведений объема готовой продукции в натуральных единицах измерения на цену за единицу продукции и может быть выражено следующей формулой:

$$
T\Pi = \sum_{i=1}^{n} \Gamma \Pi_i * \Pi_i, \qquad (39)
$$

#### где  $\Gamma \Pi_i$  – объем выпуска i-го вида продукции в натуральном выражении;

 $II_i$  – цена единицы i-го вида продукции;

 $i = 1, 2, \ldots$  т – количество видов продукции, произведенных для продажи.

*Реализованная продукция (РП)* – это та часть товарной продукции, которая была отгружена покупателю и оплачена. Расчетная формула аналогична формуле расчета объема товарной продукции (39), где объем готовой продукции соответствует количеству оплаченной продукции. Также объем реализованной продукции можно рассчитать, зная объем выпуска товарной продукции и остатки нереализованной продукции на начало и наконец анализируемого периода:

$$
P\Pi = T\Pi - O_{\kappa} + O_{\mu},\tag{40}
$$

где  $O_{K}$  и  $O_{H}$  – остатки нереализованной продукции на конец и начало анализируемого периода соответственно.

Также эта формула выражает взаимосвязь между показателями товарной и реализованной продукции. В зависимости от изменения величины остатков нереализованной продукции на начало и конец анализируемого периода объем реализованной продукции может быть больше, меньше или равен объему товарной продукции.

*Выручка от реализации продукции, работ или услуг (ВР)* – определяется исходя из всех поступлений (полученных или подлежащих получению), за реализованные товары (работы, услуги) или имущественные права, выраженные в денежной и (или) натуральной формах. Иными словами –

выручка – это доход от продажи продукции. Она является важнейшим источником получения дохода и возмещения затрат для организации.

В зависимости от типа производимых товаров и условий налогообложения организации в сумму выручки от реализации продукции может быть включен налог на добавленную стоимость (НДС). При определении суммы НДС налоговой базой является объем реализованной продукции. Согласно налоговому кодексу РФ, величина ставки НДС может быть равна 0 %, 10 % или 20 %. Основной ставкой, применяемой в большинстве случаев, является 20 %. Соответственно, выручку от реализации можно представить следующей формулой:

$$
BP = PT * (1 + \text{craska HAC}). \tag{41}
$$

Из формулы расчета объема реализованной продукции (40) можно заметить, что объем реализованной продукции в большей степени определяется объемом выпуска товарной продукции. Одинаковые темпы изменения и устойчивое соотношение абсолютных величин этих двух экономических показателей характеризуют устойчивое состояние и развитие производства и реализации продукции. Существенные отклонения в темпах изменения этих двух показателей служат индикатором сбоя либо в производстве продукции, либо в системе ее сбыта.

Превышение темпов роста товарной продукции над темпами роста объемов реализации свидетельствует о проблемах с системой сбыта продукции. Основным индикатором этого явления является увеличение остатков нереализованной продукции. Обратная ситуация характеризуется превышением темпов роста объемов реализации над темпами роста товарной продукции. Данная ситуация свидетельствует о снижении остатков нереализованной продукции, что может косвенно указывать на повышение маркетинговой активности организации и/или на повышение спроса на выпускаемую продукцию.

На любой экономический показатель оказывают влияние различные факторы. Например, на объем реализованной продукции оказывают влияние изменение выпуска товарной продукции и изменение остатков нереализованной продукции. В свою очередь, на изменение объема выпуска товарной продукции влияет множество факторов, к которым можно отнести: эффективность использования трудовых ресурсов организации, основных производственных фондов, оборотных средств, качество продукции и др. В целом все факторы, оказывающие влияние на изменение выпуска товарной продукции, можно свести к двум основным группам:

– изменение выпуска продукции в натуральном выражении;

– изменение цен на отдельные виды продукции.

Влияние отдельных факторов на изучаемое явление определяется сравнением показателей отчетного периода (например, года) с показателями предшествующего периода, либо плановыми показателями.

На основании исходных данных (Приложение 4) выполнить поэтапный анализ производства и реализации продукции.

1. Определить влияние изменения выпуска товарной продукции и остатков нереализованной продукции на изменение объема реализованной продукции. Расчеты выполнить в следующей аналитической таблице (табл. 6).

Величина остатков нереализованной продукции на начало и на конец отчетного периода определяется обучающимися самостоятельно на основе рассчитанного показателя «изменение остатков нереализованной продукции». Изменение остатков нереализованной продукции рассчитывается как разница между реализованной и товарной продукцией. Остатки нереализованной продукции на начало и на конец отчетного периода должны быть подобраны таким образом, чтобы их разница давала полученную величину показателя «изменение остатков нереализованной продукции».

|                        | Базисный<br>период | Отчетный<br>период |             | Отклонение | Влияние на объем<br>реализации |      |  |
|------------------------|--------------------|--------------------|-------------|------------|--------------------------------|------|--|
| Показатели             |                    |                    | МЛН<br>руб. | $\%$       | МЛН<br>руб.                    | $\%$ |  |
| 1. Товарная продукция, |                    |                    |             |            |                                |      |  |
| млн руб.               |                    |                    |             |            |                                |      |  |
| 2. Остатки             |                    |                    |             |            |                                |      |  |
| нереализованной        |                    |                    |             |            |                                |      |  |
| продукции, млн руб.:   |                    |                    |             |            |                                |      |  |
| -на начало отчетного   |                    |                    |             |            |                                |      |  |
| периода                |                    |                    |             |            |                                |      |  |
| -на конец отчетного    |                    |                    |             |            |                                |      |  |
| периода                |                    |                    |             |            |                                |      |  |
| 3. Изменение остатков  |                    |                    |             |            |                                |      |  |
| нереализованной        |                    |                    |             |            |                                |      |  |
| продукции, млн руб.    |                    |                    |             |            |                                |      |  |
| 4. Реализованная       |                    |                    |             |            |                                |      |  |
| продукция, млн руб.    |                    |                    |             |            |                                |      |  |

Таблица 6 – Расчет влияния факторов на объем реализации

В промежуточном выводе охарактеризуйте динамику изменения объема реализованной продукции. Уточните, как повлияли факторы на это изменение по-отдельности и в совокупности.

2. Определить влияние изменения выпуска продукции в натуральном выражении и изменения цен на отдельные виды продукции на изменение объема товарной продукции. Для расчета величины влияния факторов необходимо применить расчет для двухфакторной модели, где один фактор количественный, а другой качественный, либо интегральный прием анализа. Расчеты выполнить в таблицах (табл. 7, 8 и 9).

Таблица 7 – Исходные данные для расчета влияния факторов на изменение товарной продукции

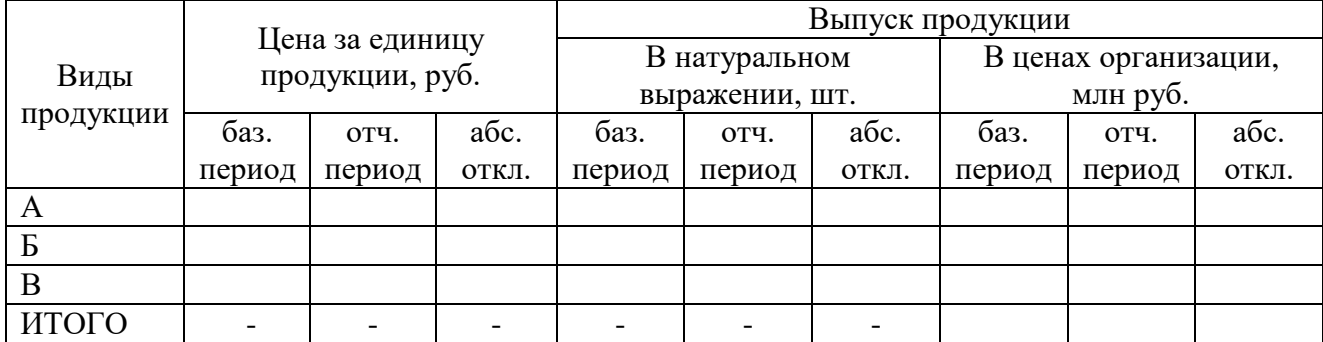

В промежуточном выводе охарактеризуйте динамику изменения объема выпуска товарной продукции (выпуск продукции в ценах организации).

Таблица 8 – Расчет влияния изменения выпуска продукции в натуральном выражении на объем товарной продукции

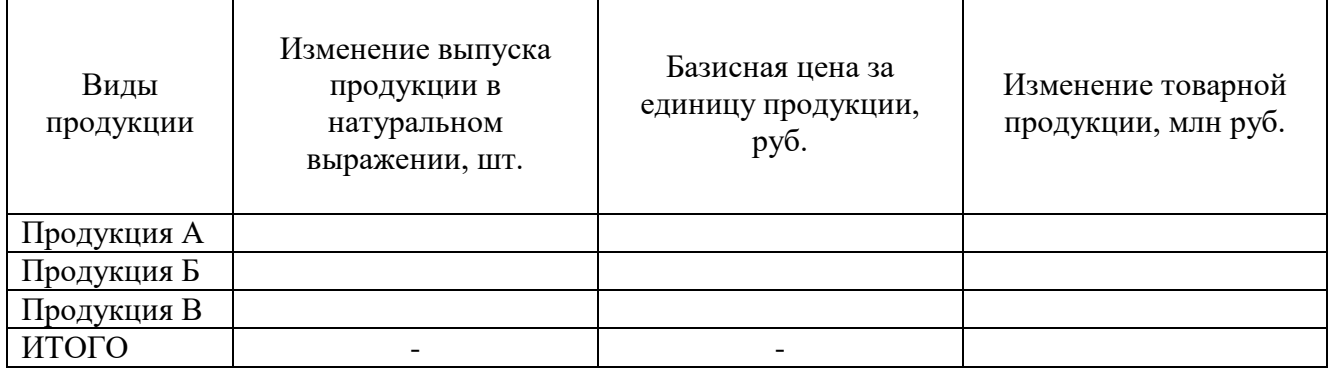

В промежуточном выводе охарактеризуйте влияние изменения выпуска продукции в натуральном выражении на изменение выпуска товарной продукции.

Таблица 9 – Расчет влияния изменения средних цен на объем товарной продукции

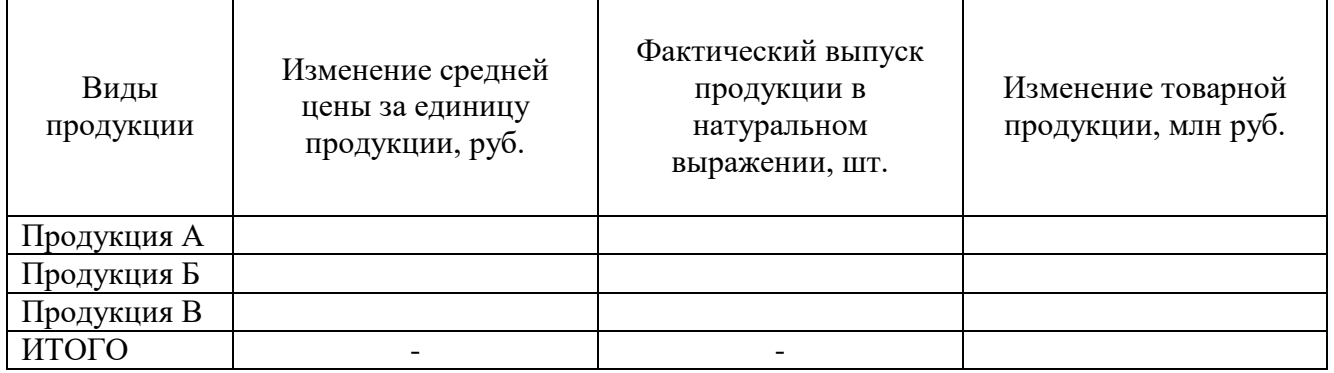

В заключительном выводе охарактеризуйте влияние изменения средней цены за единицу продукции на выпуск товарной продукции. Опишите совокупное влияние двух факторов.

3. Проанализировать изменение уровня качества продукции (табл. 10). Определить влияние на объем товарной продукции изменения среднего коэффициента сортности и выпуска продукции в натуральном выражении.

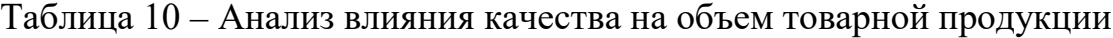

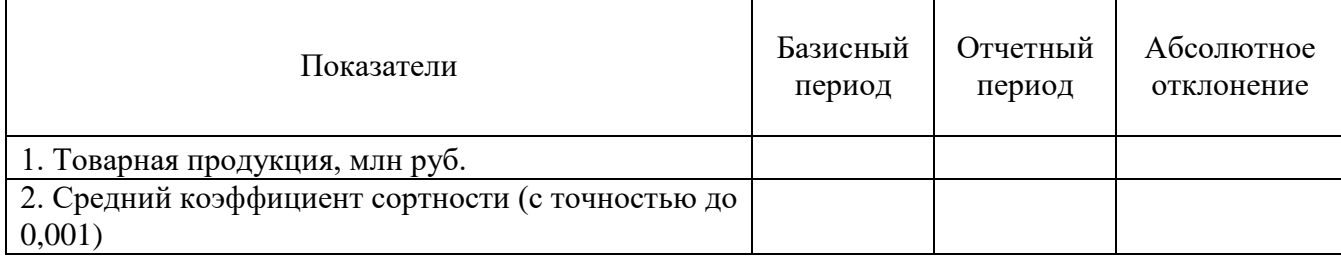

В промежуточном выводе охарактеризуйте динамику изменения среднего коэффициента сортности в рассматриваемом периоде. Укажите, что далее будет проведен расчет влияния изменения среднего коэффициента сортности и выпуска продукции в натуральном выражении на изменение объема товарной продукции.

Для расчета влияния изменения качества продукции на товарную продукцию рассчитывается условный показатель – фактический выпуск продукции при базисном ее качестве (базисном среднем коэффициенте сортности). Данный показатель рассчитывается по следующей формуле:

$$
Q'_{\Phi} = \frac{Q_{\Phi}}{\kappa_c^{\Phi}} * \mathbf{K}_c^6, \tag{42}
$$

где  $Q_{\phi}$  – фактический выпуск товарной продукции;

 $K_c^{\Phi}$  и  $K_c^6$  – базисный и фактический средние коэффициенты сортности.

Влияние изменения качества продукции на выпуск товарной продукции рассчитывается по формуле:

$$
\Delta Q_{\rm c} = Q_{\Phi} - Q_{\Phi}'.
$$
\n(43)

В данном случае, кроме влияния качества продукции на изменение товарной продукции, оказывает влияние изменение выпуска продукции в натуральном выражении. Влияние данного фактора определяется балансовым приемом анализа, исходя из следующей зависимости:

$$
\Delta Q = \Delta Q_{\rm c} + \Delta Q_{\rm H} \Longrightarrow \Delta Q_{\rm H} = \Delta Q - \Delta Q_{\rm c}.
$$
 (44)

В заключительном выводе после проведенных расчетов влияния факторов охарактеризуйте величину влияния каждого фактора в отдельности и их совокупное влияние на выпуск товарной продукции.

4. Проанализировать ритмичность выпуска продукции по цеху за 5 дней двумя методами (табл. 11), рассчитав коэффициент ритмичности:

– как отношение выпуска продукции в пределах плана к пятидневному заданию. Для расчета используется следующая формула:

% выполнения плана = 
$$
\frac{\phi
$$
актически выпущено продукции \* 100; (45)

– как отношение нарастающей суммы отрицательных отклонений (недовыполнение задания) к нарастающей сумме выпуска продукции по плану используя следующую расчетную формулу:

$$
K_{\text{parm}} = 1 - \frac{\Sigma \, Q_{\text{orp}}}{\Sigma \, Q_{\text{nn}}},\tag{46}
$$

где  $\sum Q_{\text{opp}}$  – нарастающая сумма отрицательных отклонений (недовыполнение планового задания);

 $\sum Q_{\text{min}}$  – нарастающая сумма планового задания;

– определить резерв увеличения выпуска продукции за счет устранения неритмичной работы. Для определения резервов используется следующая формула:

$$
\Delta Q_p = (1 - K_{parm})^* Q_{nn}.\tag{47}
$$

Таблица 11 – Анализ ритмичности выпуска продукции

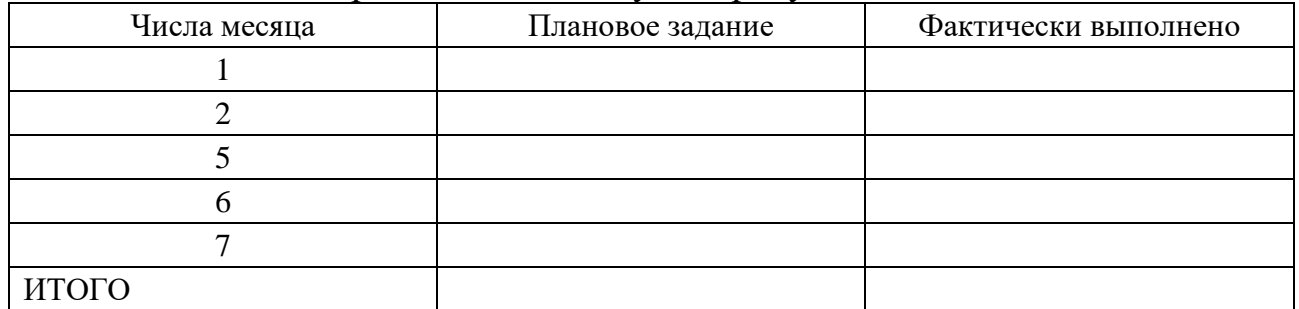

В выводе охарактеризуйте ритмичность производства за рассматриваемый промежуток времени и % выполнения планового задания. Укажите, что далее будет определен резерв увеличения выпуска продукции за счет устранения неритмичной работы.

#### **4.2. Анализ эффективности использования основных производственных фондов**

<span id="page-22-0"></span>*Основные производственные фонды (ОПФ)* – это средства труда, используемые организацией неоднократно или постоянно в течение длительного периода времени (не менее года) для производства продукции и не теряющие свою натуральную форму. Они подразделяются на непосредственно участвующие в производственном процессе (так называемая, активная часть ОПФ – передаточные устройства, рабочие и силовые машины и оборудование) или создающие условия для его осуществления (пассивная часть ОПФ – здания, сооружения).

Для оценки эффективности использования ОПФ применяются показатели фондоотдачи, фондоотдачи активной части ОПФ, фондоемкости, фондовооруженности и фондорентабельности. Более подробно данные показатели рассмотрены в таблице 12.

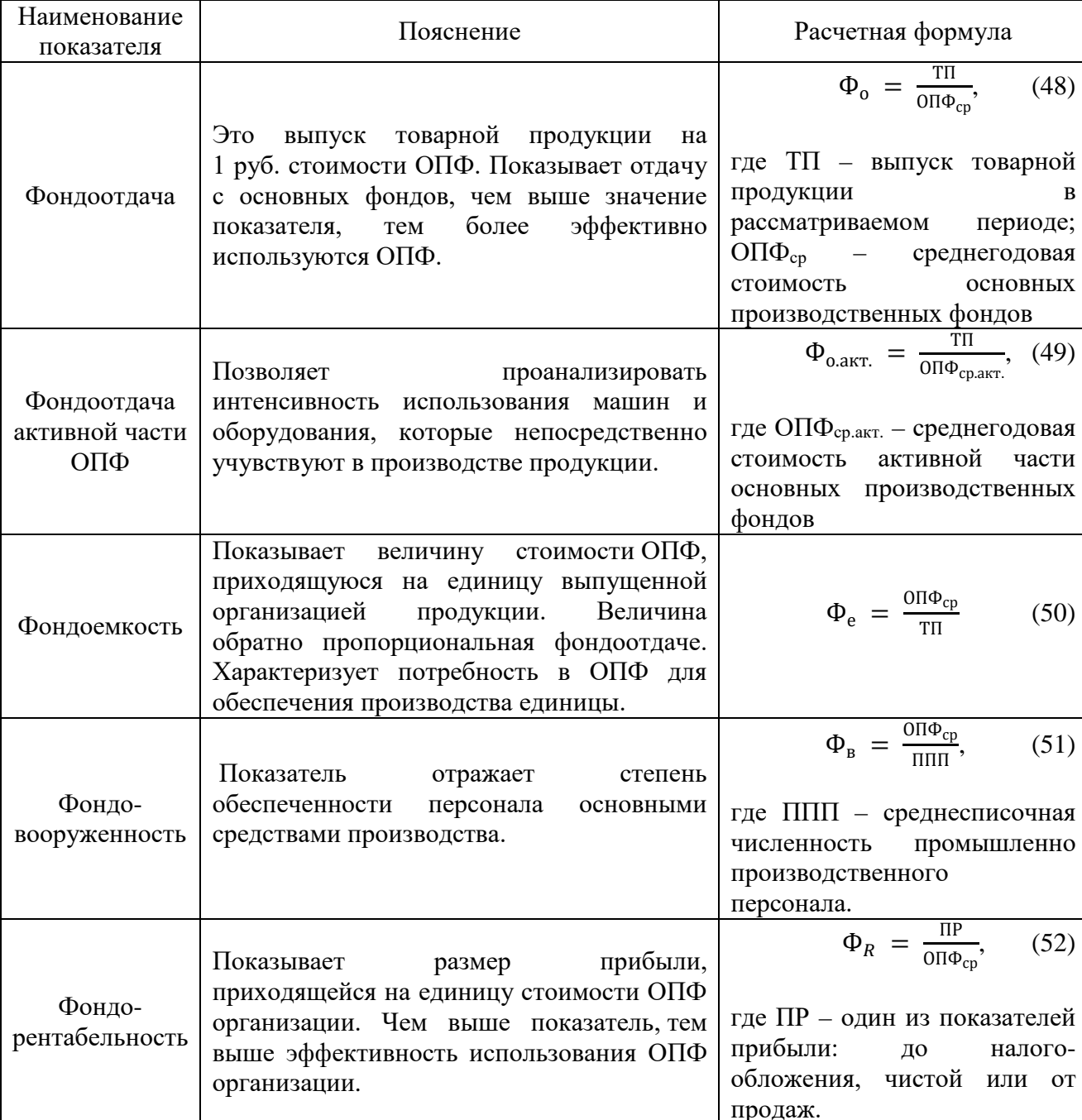

Таблица 12 – Основные показатели, характеризующие эффективность использования ОПФ

Помимо расчета вышеперечисленных показателей, в ходе анализа эффективности использования основных производственных фондов также определяется влияние изменения среднегодовой стоимости ОПФ и фондоотдачи на выпуск товарной продукции. На основании результатов проведенного анализа выявляется возможный резерв увеличения выпуска продукции за счет повышения эффективности использования ОПФ.

#### **Задание 2 курсовой работы**

1. Рассчитать основные показатели эффективности использования ОПФ – фондоотдача, фондоотдача активной части ОПФ, фондовооруженность, рентабельность ОПФ (табл. 13).

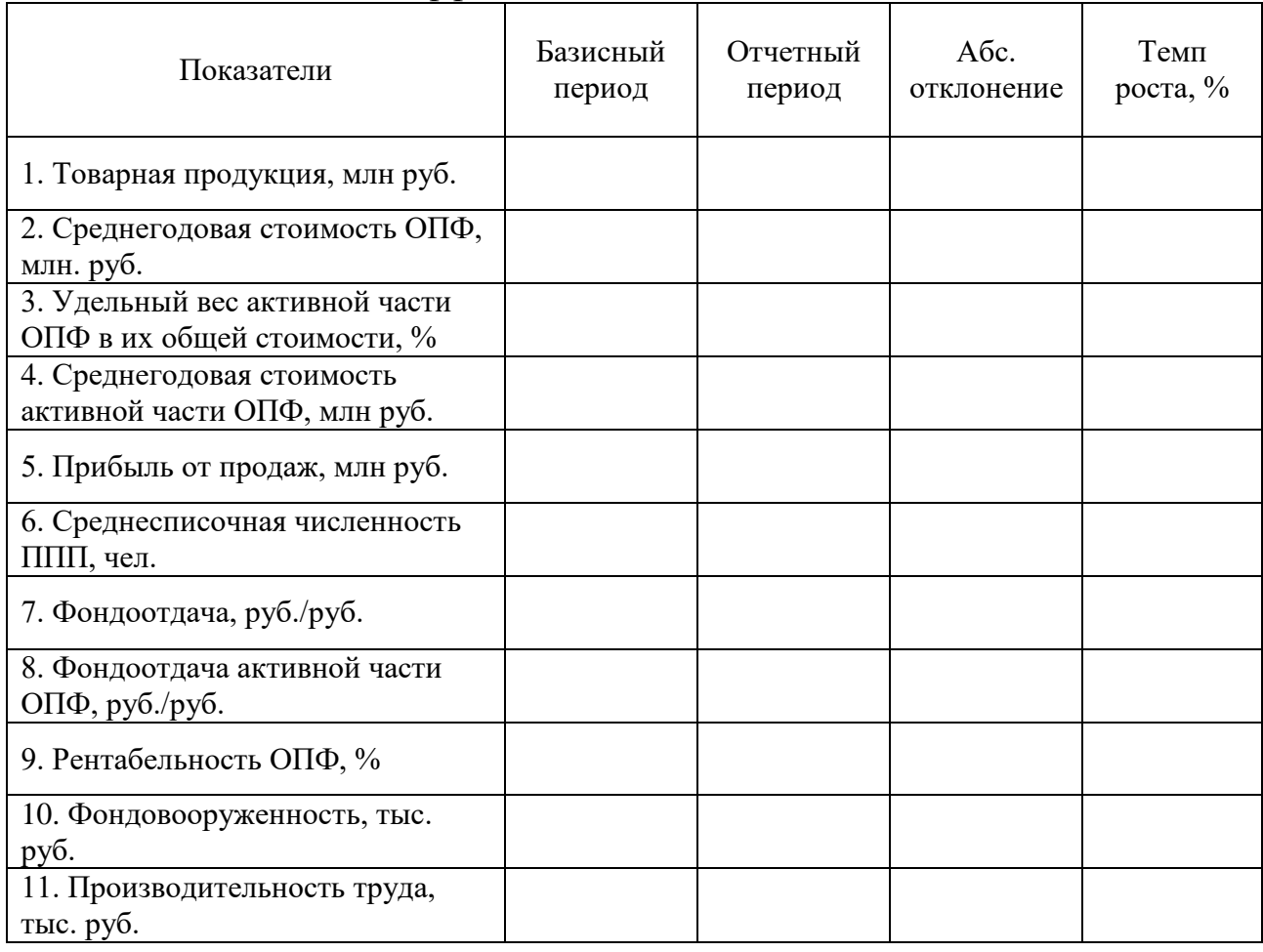

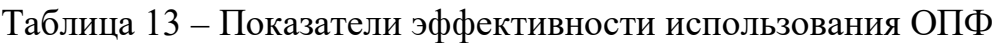

Сделайте вывод об основных показателях, характеризующих эффективность использования ОПФ организации (среднегодовая стоимость ОПФ, удельный вес активной части ОПФ, фондоотдача, фондовооруженность, фондорентабельность). Укажите, что далее будет произведен расчет влияние изменения среднегодовой стоимости ОПФ и фондоотдачи на выпуск товарной продукции.

2. Определить влияние изменения среднегодовой стоимости ОПФ и фондоотдачи на выпуск товарной продукции. Для расчета величины влияния факторов необходимо применить расчет для двухфакторной модели, где один фактор количественный, а другой качественный, либо интегральный прием анализа. На основании проведенного анализа определить возможный резерв увеличения выпуска продукции за счет более эффективного использования ОПФ.

После каждого проведенного расчета делается промежуточный вывод о величине влияния рассмотренного фактора на выпуск товарной продукции. В заключительном выводе опишите совокупное влияние факторов на изучаемое явление.

3. Определить относительную экономию (перерасход) ОПФ, вызванную изменением фондоотдачи. Расчетная формула имеет следующий вид:

$$
\pm 0\Pi \Phi_{\text{orth}}^{\Phi_0} = \left(\frac{1}{\Phi_0^{\phi_{\text{aKT}}}} - \frac{1}{\Phi_0^{\text{6a3}}}\right) * T\Pi_{\phi_{\text{aKT}}},\tag{53}
$$

где  $\Phi_0^{\phi\text{akr}}$  – фондоотдача в отчетном периоде;

Фо баз – фондоотдача в базисном периоде;

 $T\Pi_{\text{daser}}$  – объем товарной продукции в отчетном периоде.

В выводе опишите полученную относительную экономию (перерасход) ОПФ, вызванную изменением фондоотдачи.

4. Определить влияние изменения структуры ОПФ и фондоотдачи активной части ОПФ на изменение фондоотдачи. Для расчета величины влияния факторов необходимо применить расчет для двухфакторной модели, где один фактор количественный, а другой качественный, либо интегральный прием анализа.

После каждого проведенного расчета делается промежуточный вывод о величине влияния рассмотренного фактора на изменение фондоотдачи. В заключительном выводе опишите совокупное влияние факторов на изучаемое явление.

5. Сопоставить темпы изменения фондоотдачи, фондовооруженности и производительности труда в отчетном году по сравнению с базовым годом. Идеальным является рост товарной продукции за счет повышения интенсивности использования основных фондов (рост фондоотдачи), а не за счет роста величины ОПФ (среднегодовая стоимость ОПФ) и трудовых ресурсов (производительность труда).

Сделайте вывод о сложившемся соотношении между темпами изменения фондоотдачи, фондовооруженности и производительности труда в отчетном году по сравнению с базовым годом.

6. Определить влияние изменения фондовооруженности и фондоотдачи на производительность труда и выпуск товарной продукции. Для расчета величины влияния факторов необходимо применить один из приемов элиминирования, на практике чаще всего применяется способ разниц. Производительность труда (ПТ) определяется как произведение фондовооруженности  $(\Phi_{\text{B}})$  и фондоотдачи  $(\Phi_{\text{o}})$ :

$$
\Pi T = \Phi_{\mathbf{B}} * \Phi_{\mathbf{0}}.\tag{54}
$$

Для расчета влияния изменения фондовооруженности на производительность труда следует применять следующую формулу:

25

$$
\Delta \Pi T_{\Phi_{\rm B}} = \Delta \Phi_{\rm B} * \Phi_0^{\rm 6a3},\tag{55}
$$

где ∆Фв – абсолютное изменение фондовооруженности в рассматриваемом периоде;

Фо баз – значение фондоотдачи в базисном периоде.

Для расчета влияния изменения фондоотдачи на производительность труда следует применять следующую формулу:

$$
\Delta \Pi T_{\Phi_0} = \Delta \Phi_0 * \Phi_B^{\text{ort}},\tag{56}
$$

где  $\Delta\Phi$ <sub>о</sub> – абсолютное изменение фондоотдачи в рассматриваемом периоде; Фо отч – значение фондоотдачи в отчетном периоде.

Выпуск товарной продукции (ТП) определяется как произведение численности персонала (R) на производительность труда (ПТ) или на  $\phi$ ондоотдачу (Ф<sub>о</sub>) и на фондовооруженность (Ф<sub>в</sub>):

$$
T\Pi = R * \Pi T = R * \Phi_{\rm B} * \Phi_{\rm o}.
$$
 (57)

Для расчета влияния изменения фондовооруженности на выпуск товарной продукции следует применять следующую формулу:

$$
\Delta T\Pi_{\Phi_{\rm B}} = \Delta \Pi T_{\Phi_{\rm B}} * R_{\rm ory},\tag{58}
$$

где  $\Delta \Pi T_{\Phi_{\rm R}}$  – влияние изменения фондовооруженности на производительность труда;

 $R_{\text{ort}}$  – численность промышленно-производственного персонала в отчетном периоде.

Для расчета влияния изменения фондоотдачи на выпуск товарной продукции следует применять следующую формулу:

$$
\Delta \text{TH}_{\Phi_0} = \Delta \text{HT}_{\Phi_0} * R_{\text{ort}},\tag{59}
$$

где  $\Delta \Pi T_{\Phi_0}$  – влияние изменения фондоотдачи на производительность труда.

После каждого проведенного расчета делается промежуточный вывод о величине влияния рассмотренного фактора на изменение изучаемого явления (производительности труда и выпуск товарной продукции). В заключительном выводе опишите совокупное влияние факторов на изучаемое явление.

#### **4.3. Анализ эффективности использования трудовых ресурсов организации**

<span id="page-27-0"></span>Эффективность использования трудовых ресурсов организации оказывает существенное влияние на объем производства и реализации продукции, их себестоимость, прибыль и другие показатели производственно-хозяйственной деятельности. Эффективность использования трудовых ресурсов определяется с помощью показателей производительности труда и выработки.

*Производительность труда (ПТ)* – является основным показателем, характеризующим эффективность использования трудовых ресурсов организации, измеряется количеством продукции, произведенным работником в единицу рабочего времени. В целом по организации она определяется как отношение товарной продукции (ТП) к среднегодовой численности промышленно-производственного персонала (ППП) и определяется по следующей формуле:

$$
\Pi T = \frac{TR}{\Pi \Pi \Pi}.
$$
\n(60)

В целях анализа использования трудовых ресурсов и выявления резервов роста производительности труда в организации рассматриваются следующие частные показатели производительности труда: среднечасовая, среднедневная и среднегодовая выработка 1 рабочего. Эти показатели могут быть определены как в стоимостном выражении, так и в натуральных единицах измерения.

*Среднегодовая выработка 1 рабочего (ВРГ)* определяется как отношение товарной (ТП) или готовой продукции (ГП) к среднесписочной численности рабочих (Р), т. е. той части персонала организации, непосредственно занятых в производстве продукции, по следующей формуле:

$$
BPT = \frac{TH}{P} \text{ или } BPT = \frac{TH}{P}.
$$
 (61)

Среднедневная выработка (ВРД) определяется как отношение товарной (ТП) или готовой продукции (ГП) к числу дней, отработанных всеми рабочими за год, или как отношение среднегодовой выработки 1 рабочего (ВРГ) к числу дней, отработанных 1 рабочим за год (Д):

$$
BP\mathcal{A} = \frac{BPT}{\mathcal{A}}.\tag{62}
$$

Среднечасовая выработка (ВРЧ) определяется как отношение товарной (ТП) или готовой продукции (ГП) к числу часов, отработанных всеми рабочими за год, или как отношение среднедневной выработки (ВРД) к средней продолжительности смены (Тсм):

$$
BPY = \frac{BPA}{T_{cm}}.
$$
\n(63)

Среднечасовая выработка лежит в основе всех остальных показателей производительности труда. Ее величина зависит от степени интенсивности труда рабочего и от технической оснащенности рабочего места, т. е. уровня применяемой техники и технологии производства.

#### **Задание 3 курсовой работы**

1. На основании исходных данных необходимо рассчитать производительность труда, среднегодовую, среднедневную и среднечасовую выработку одного рабочего (табл. 14).

| Показатели                                               | Базисный<br>период | Отчетный<br>период | A6c<br>отклонение | Темп<br>роста, $\%$ |  |  |
|----------------------------------------------------------|--------------------|--------------------|-------------------|---------------------|--|--|
| 1. Товарная продукция, млн руб.                          |                    |                    |                   |                     |  |  |
| 2. Среднесписочная численность ППП,                      |                    |                    |                   |                     |  |  |
| чел.                                                     |                    |                    |                   |                     |  |  |
| - в том числе рабочих, чел.                              |                    |                    |                   |                     |  |  |
| 3. Производительность труда, тыс. руб.                   |                    |                    |                   |                     |  |  |
| 4. Отработано всеми рабочими чел.-                       |                    |                    |                   |                     |  |  |
| часов                                                    |                    |                    |                   |                     |  |  |
| 5. Отработано всеми рабочими чел.-                       |                    |                    |                   |                     |  |  |
| дней                                                     |                    |                    |                   |                     |  |  |
| 6. Число часов, отработанных в                           |                    |                    |                   |                     |  |  |
| среднем 1 рабочим в год, час.                            |                    |                    |                   |                     |  |  |
| 7. Число дней, отработанных в среднем                    |                    |                    |                   |                     |  |  |
| 1 рабочим в год, дней                                    |                    |                    |                   |                     |  |  |
| 8. Средняя продолжительность                             |                    |                    |                   |                     |  |  |
| рабочего дня (смены), час.                               |                    |                    |                   |                     |  |  |
| 9. Выработка товарной продукции на 1 рабочего, тыс. руб. |                    |                    |                   |                     |  |  |
| -среднегодовая                                           |                    |                    |                   |                     |  |  |
| -среднедневная                                           |                    |                    |                   |                     |  |  |
| -среднечасовая                                           |                    |                    |                   |                     |  |  |

Таблица 14 – Показатели эффективности использования трудовых ресурсов

В выводе опишите основные показатели, характеризующие эффективность использования персонала организации (производительность труда и выработка товарной продукции на 1 рабочего).

2. Сопоставить показатели, характеризующие изменение среднечасовой, среднедневной и среднегодовой выработки одного рабочего, выявить неиспользованные резервы роста производительности труда за счет улучшения использования рабочего времени (табл. 15).

Таблица 15 – Сопоставление показателей среднегодовой, среднедневной и среднечасовой выработки одного рабочего

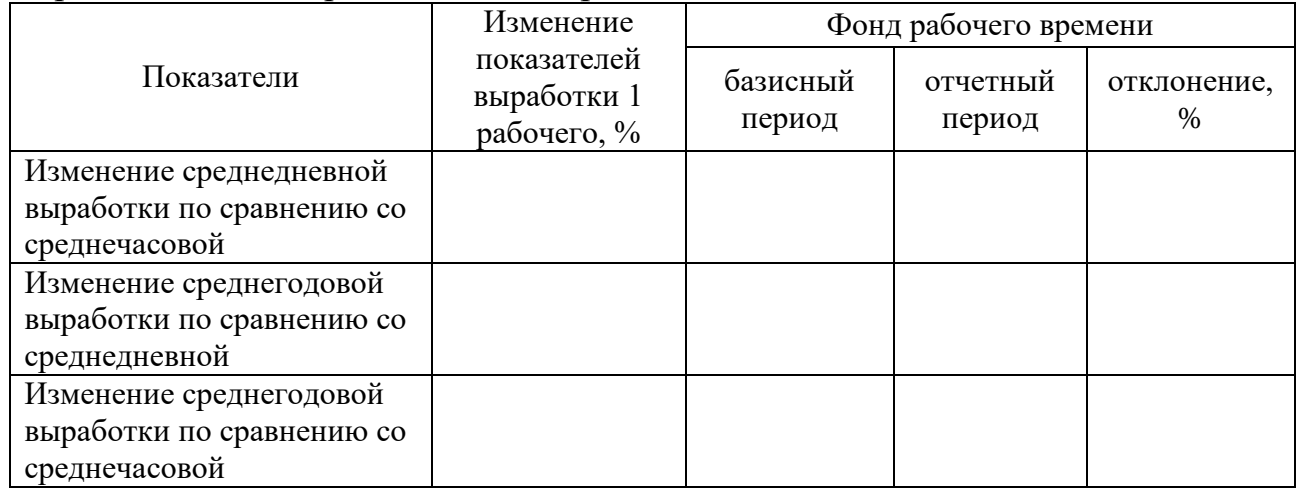

В выводе необходимо охарактеризовать полученные результаты сопоставления темпов роста среднечасовой, среднедневной и среднегодовой выработки одного рабочего и указать причины, почему они отстают/опережают друг друга. Описать выявленные неиспользованные резервы роста производительности труда за счет улучшения использования рабочего времени.

3. Рассчитать влияние изменения фонда рабочего времени на среднегодовую выработку одного рабочего и на изменение выпуска товарной продукции (табл. 16). Для расчета величины влияния факторов необходимо применить один из приемов элиминирования (способ разниц). Среднегодовая выработка 1 рабочего может быть описана следующей мультипликативной моделью:

$$
BPT = \mathcal{A} * T * BPY, \tag{64}
$$

где Д – число дней, отработанных в среднем 1 рабочим в год;

Т – средняя продолжительность рабочего дня;

ВРЧ – среднечасовая выработка 1 рабочего.

Выпуск товарной продукции описывается следующей моделью:

$$
T\Pi = R * \mathcal{A} * T * BP \mathcal{A},\tag{65}
$$

где R – численность рабочих.

Таблица 16 – Расчет влияние факторов на изменение среднегодовой выработки одного рабочего и товарной продукции

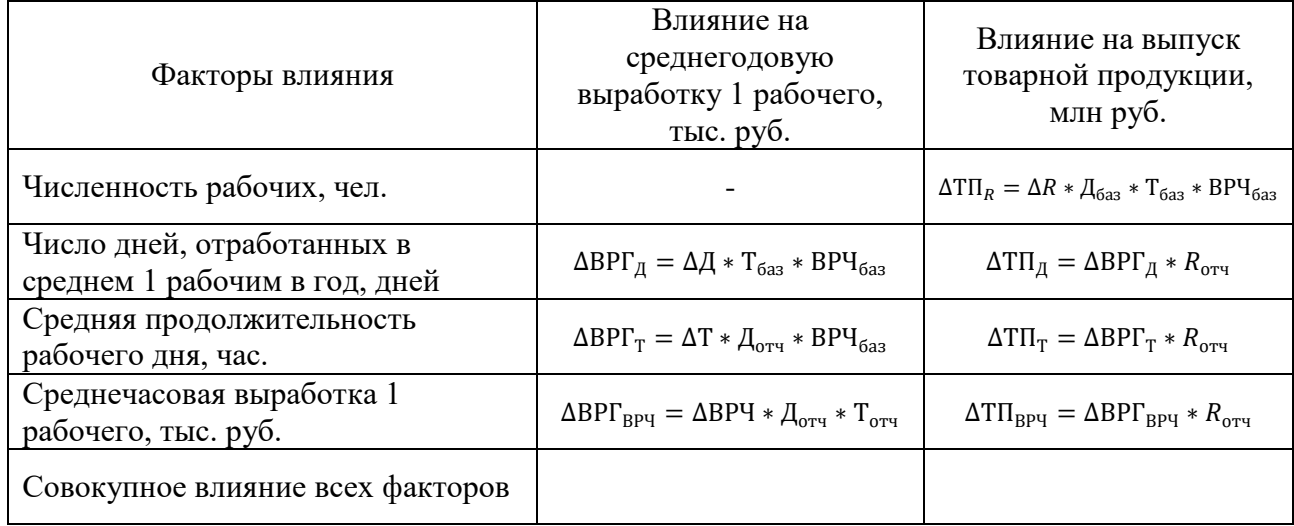

В выводе необходимо описать влияние каждого отдельного фактора на изучаемое явление (изменение среднегодовой выработки одного рабочего и товарной продукции). После описывается совокупное влияние всех рассмотренных факторов.

4. Определить влияние изменения численности ППП и производительности труда на выпуск товарной продукции. Для расчета величины влияния факторов необходимо применить расчет для двухфакторной модели.

В выводе описывается влияние каждого отдельного фактора на выпуск товарной продукции, а затем их совокупное влияние на изучаемое явление.

#### **4.4. Анализ расходов на оплату труда**

<span id="page-30-0"></span>*Фонд оплаты труда (ФОТ)* – это совокупность всех затрат организации, направленных на оплату труда работников и выплат социального характера. ФОТ занимает существенную долю в структуре себестоимости товарной продукции, от эффективности его использования во многом зависит эффективность производственно-хозяйственной деятельности организации.

Основным показателем, характеризующим эффективность использования ФОТ, является показатель затрат по оплате труда на 1 руб. товарной продукции. Его величина определяется как отношение ФОТ (М) к объему товарной продукции (ТП):

Затраты по оплате труда на 1 руб. ТП=
$$
\frac{\Phi 0T}{TH}
$$
. (66)

Анализ расходов на оплату труда в первую очередь направлен на проверку выполнения требования одного из главных экономических законов – обеспечения опережающих темпов роста производительности труда над темпами роста заработной платы.

#### **Задание 4 курсовой работы**

1. На основании исходных данных и результатов расчетов, выполненных в предыдущих разделах, охарактеризовать динамику фонда оплаты труда ППП и затрат по оплате труда на 1 руб. товарной продукции (табл. 17).

| Показатели                    | Базисный<br>период | Отчетный<br>период | Абс.<br>отклонение | Темп роста,<br>% |
|-------------------------------|--------------------|--------------------|--------------------|------------------|
| 1. Товарная продукция, млн    |                    |                    |                    |                  |
| руб.                          |                    |                    |                    |                  |
| 2. Фонд оплаты труда ППП,     |                    |                    |                    |                  |
| млн руб.                      |                    |                    |                    |                  |
| 3. Затраты по оплате труда на |                    |                    |                    |                  |
| 1 руб. ТП, коп.               |                    |                    |                    |                  |

Таблица 17 – Динамика товарной продукции и ФОТ ППП

В выводе охарактеризуйте динамику изменения фонда оплаты труда ППП и затрат по оплате труда на 1 руб. товарной продукции. Укажите, что далее будет произведен расчет влияния изменения факторов на изменение фонда оплаты труда по отдельным категориям работающих.

2. Рассчитать влияние факторов на изменение фонда оплаты труда по отдельным категориям работающих (табл. 18). Для расчета влияния факторов можно воспользоваться интегральным приемом анализа или приемом элиминирования для двухфакторной модели.

|                                          |          |                    | Отклонение |                     |             |  |  |  |  |
|------------------------------------------|----------|--------------------|------------|---------------------|-------------|--|--|--|--|
| Показатели / Группы                      | Базисный | Отчетный<br>период |            | В том числе за счет |             |  |  |  |  |
| работников                               | период   |                    | Всего      | численности         | средней з/п |  |  |  |  |
| 1. Промышленно-производственный персонал |          |                    |            |                     |             |  |  |  |  |
| Среднесписочная<br>численность, чел.     |          |                    |            |                     |             |  |  |  |  |
| Фонд оплаты труда,<br>млн руб.           |          |                    |            |                     |             |  |  |  |  |
| Среднегодовая з/п,<br>тыс. руб.          |          |                    |            |                     |             |  |  |  |  |
|                                          |          | 2. Рабочие         |            |                     |             |  |  |  |  |
| Среднесписочная<br>численность, чел.     |          |                    |            |                     |             |  |  |  |  |
| Фонд оплаты труда,<br>млн руб.           |          |                    |            |                     |             |  |  |  |  |
| Среднегодовая з/п,<br>тыс. руб.          |          |                    |            |                     |             |  |  |  |  |

Таблица 18 – Расчет влияния факторов на изменение ФОТ ППП

*Окончание табл. 18*

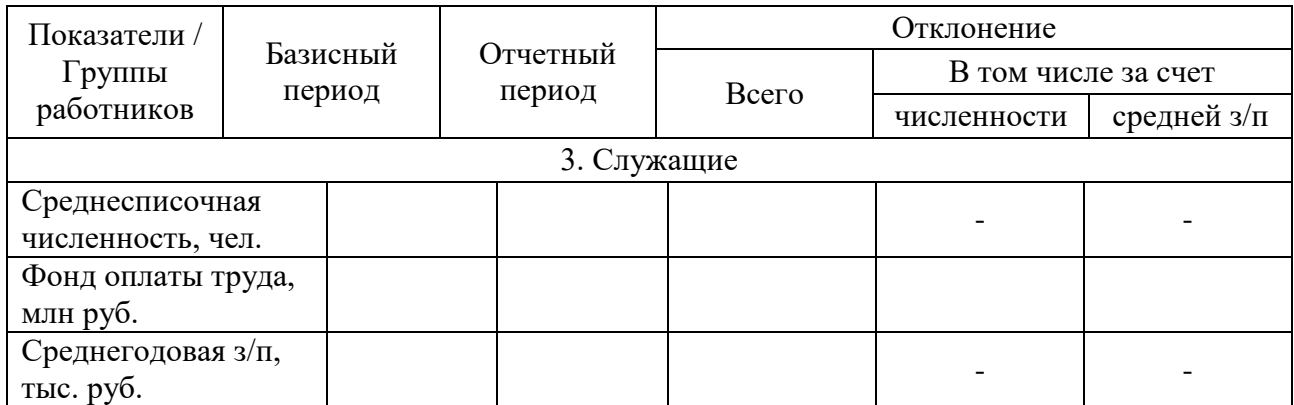

В выводе охарактеризуйте общее изменение величины фонда оплаты труда всего ППП, его изменение за счет влияния двух факторов – изменения численности и среднегодовой заработной платы. То же самое проделайте для отдельных категорий работников – рабочих и служащих. Укажите, что дальше будет проведен анализ средней заработной платы одного работающего.

3. Выполнить анализ средней заработной платы одного работающего (табл. 19). Для расчета величины влияния факторов необходимо применить индексный прием анализа.

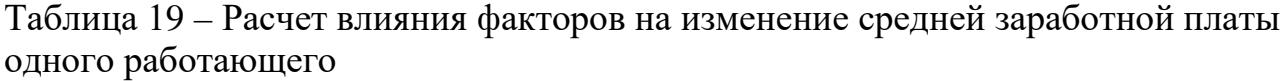

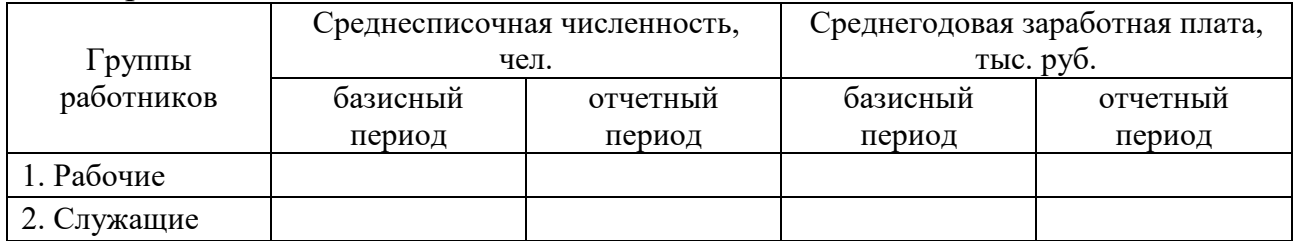

Для определения величины влияния изменения уровня средней заработной платы отдельных категорий работников на среднегодовую заработную плату одного работающего применяется индекс постоянного состава:

$$
I_{\text{nocr.c.}} = \frac{\sum x_1 * y_1}{\sum x_0 * y_1},\tag{67}
$$

где  $x_1$  – средняя заработная плата отдельных категорий, работников в отчетном периоде;

 $x_0$  – средняя заработная плата отдельных категорий работников в базисном периоде;

 $y_1$  – численность отдельных категорий работников в отчетном периоде;

 $y_0$  – численность отдельных категорий работников в базисном периоде.

Для определения величины влияния изменения структуры работников на среднегодовую заработную плату одного работающего применяется индекс структурных сдвигов:

$$
I_{\text{crp.cq.}} = \frac{I_{\text{nep.c.}}}{I_{\text{nocr.c.}}} = \frac{\sum X_0 * y_1}{\sum y_1} : \frac{\sum X_0 * y_0}{\sum y_0} . \tag{68}
$$

Совокупное влияние двух факторов определяется посредством расчета индекса переменного состава:

$$
I_{\text{rep.c.}} = \frac{\overline{x_1}}{\overline{x_0}} = \frac{\sum x_1 * y_1}{\sum y_1} * \frac{\sum y_0}{\sum x_0 * y_0},\tag{69}
$$

где  $\bar{x}_1$  – средняя заработная плата 1-го работающего в отчетном периоде;

 $\bar{x}_0$  – средняя заработная плата 1-го работающего в базисном периоде.

В выводе охарактеризуйте общее изменение средней заработной платы одного работающего и ее изменение за счет влияния двух факторов: изменения структуры работников и изменения уровня средней заработной платы отдельных категорий работников. Укажите, что дальше будет рассмотрено влияние использования рабочего времени и среднечасовой заработной платы на среднегодовую заработную плату рабочего.

4. Определить влияние использования рабочего времени и среднечасовой заработной платы на среднегодовую заработную плату рабочего (табл. 20). Для расчета величины влияния факторов необходимо применить один из приемов элиминирования (способ разниц).

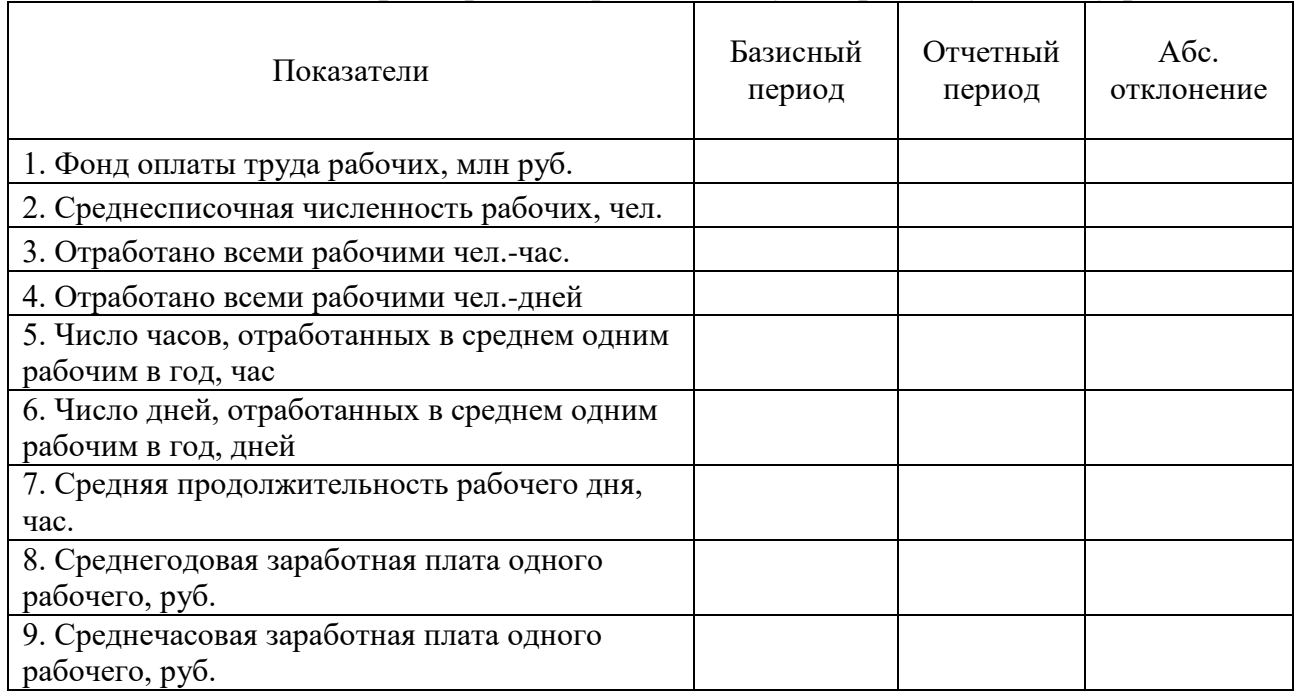

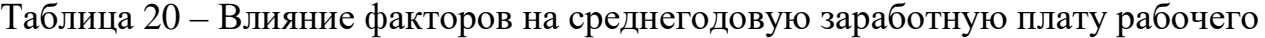

В промежуточном выводе опишите общее изменение среднегодовой заработной платы одного рабочего. Укажите, что на это изменение оказывают влияние ряд факторов, которые будут изучены далее.

Среднегодовая заработная плата 1 рабочего может быть описана следующей мультипликативной моделью:

$$
\overline{\mathcal{B}_{\text{ro},\text{I}}} = \mathcal{A} * \mathcal{T} * \overline{\mathcal{B}_{\text{vac}}},\tag{70}
$$

где Д – число дней, отработанных в среднем 1 рабочим в год;

Т – средняя продолжительность рабочего дня;

 $\overline{3_{\text{vac}}}$  – среднечасовая заработная плата 1 рабочего.

В выводе охарактеризуйте величину влияния отдельных факторов на изменение среднегодовой заработной платы одного рабочего и их совокупное влияние.

5. Проанализировать соотношение темпов роста производительности труда и средней заработной платы в отчетном году по сравнению с базисным годом; установить влияние сложившегося соотношения на себестоимость товарной продукции (табл. 21).

Для оценки взаимосвязи рассматриваемых показателей рассчитывают коэффициент опережения темпов прироста (роста) производительности над темпами прироста (роста) оплаты труда по следующей формуле:

$$
K_{on} = \frac{T_{np}^{HT}}{T_{np}^{3_{\text{top}}}},\tag{71}
$$

где  $T_{\text{np}}^{\text{HT}}$  – темп прироста производительности труда;

Т – средняя продолжительность рабочего дня;

 $T_{\text{np}}$  $\frac{\overline{3}_{\rm roz}}{\rm no}$  — темп прироста среднегодовой заработной плата 1 работающего.

Таблица 21 – Соотношение темпов роста производительности труда и заработной платы

| Показатели                                                                          | Базисный<br>период | Отчетный<br>период |
|-------------------------------------------------------------------------------------|--------------------|--------------------|
| 1. Производительность труда тыс. руб.                                               |                    |                    |
| 2. Среднегодовая заработная плата одного работающего, тыс. руб.                     |                    |                    |
| 3. Темп прироста по сравнению с базисным периодом, %:<br>- производительность труда |                    |                    |
| - среднегодовая заработная плата                                                    |                    |                    |
| 4. Соотношение темпов прироста среднегодовой заработной                             |                    |                    |
| платы и производительности труда                                                    |                    |                    |

Опишите результат, полученный в результате сопоставления темпов роста производительности труда и среднегодовой заработной платы, охарактеризуйте его влияние на себестоимость продукции.

#### <span id="page-35-0"></span>**4.5. Анализ эффективности использования материальных ресурсов**

*Материальные ресурсы (МЗ)* – это предметы труда, являющиеся необходимым элементом производственного процесса (сырье, все виды материалов, полуфабрикаты, комплектующие изделия и др.). Они потребляются в процессе производства однократно и переносят свою стоимость на стоимость производимой продукции. В среднем в структуре себестоимости промышленной продукции удельный вес материальных затрат превышает 70 %. В связи с этим систематический анализ эффективности использования материальных ресурсов приобретает важнейшее значение.

*Материалоемкость продукции (Ме)* – является основным показателем, характеризующим эффективность использования материальных ресурсов. Ее величина определяется как отношение стоимости материальных затрат (МЗ) к объему товарной продукции (ТП) и выражается в копейках:

$$
M_e = \frac{M3}{TH} \,. \tag{72}
$$

 $M$ атериалоотдача продукции  $(M_o)$  – показатель, характеризующий интенсивность использования материальных ресурсов. Является обратным показателю материалоемкости и рассчитывается как отношение объема произведенной продукции к величине всех материальных затрат:

$$
M_o = \frac{TH}{M3} \,. \tag{73}
$$

 $P$ ентабельности материальных затрат  $(R_{M3})$  – обобщающий показатель, характеризующий эффективность использования материальных ресурсов. Характеризует величину прибыли (ПР), приходящуюся на рубль материальных затрат:

$$
R_{\rm M3} = \frac{\rm IP}{\rm M3} * 100 \ . \tag{74}
$$

#### **Задание 5 курсовой работы**

1. На основании исходных данных и результатов расчетов, выполненных в предыдущих разделах, необходимо определить показатели эффективности использования материальных ресурсов (табл. 22). Выполнить анализ влияния отдельных факторов на изменение материалоемкости товарной продукции.

Таблица 22 – Показатели эффективности использования материальных ресурсов

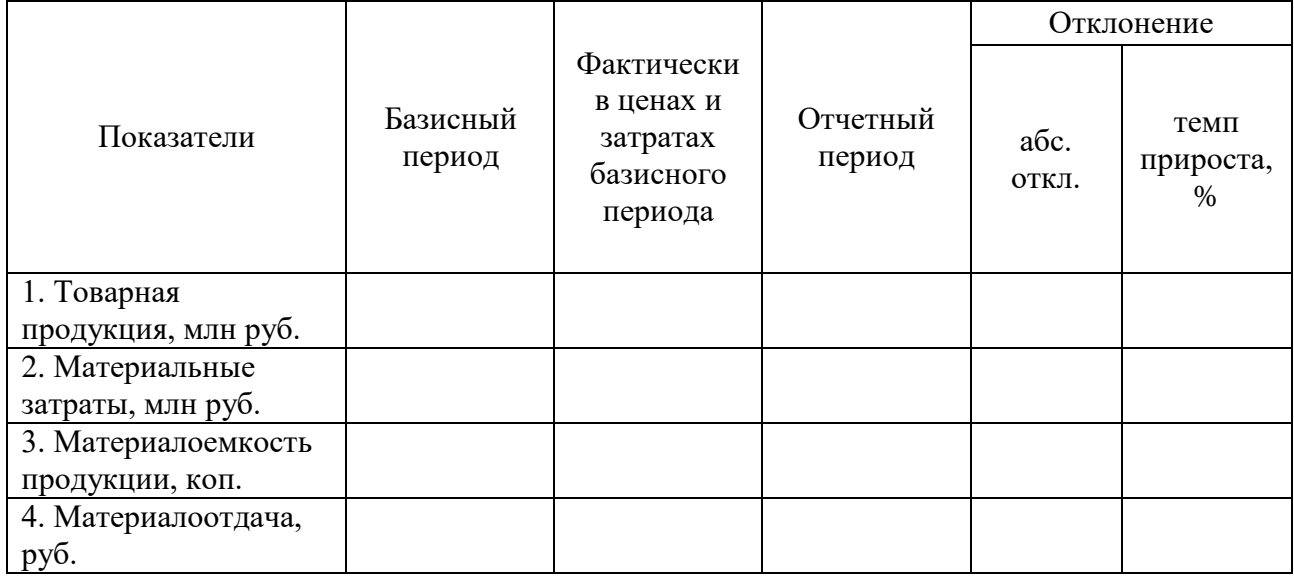

В промежуточном выводе опишите динамику изменения основных показателей, характеризующих эффективность использования материальных ресурсов (материалоемкость и материальные затраты) и изменение величины материальных затрат. Укажите, что дальше будет рассмотрено влияние изменения количества выпущенной продукции, изменения материальных затрат (стоимости материалов) и изменения отпускных цен на готовую продукцию на изменение материалоемкости продукции.

В рамках данной задачи на изменение материалоемкости продукции влияют следующие факторы: изменение количества выпущенной продукции; изменение материальных затрат (стоимости материалов); изменение отпускных цен на готовую продукцию. Для расчета величины влияния изменения количества выпущенной продукции на материалоемкость продукции применяется следующая расчетная формула:

$$
\Delta \text{ME}_Q = \text{M}_e' - \text{M}_e^{\text{Gas}},\tag{75}
$$

где М'<sub>е</sub> – условный показатель материалоемкости продукции при фактическом уровне производства, но в ценах и затратах базисного периода;

Ме<sup>баз</sup> – материалоемкость продукции в базисном периоде.

Для расчета величины влияния изменения материальных затрат (стоимости материалов) на материалоемкость продукции применяется следующая расчетная формула:

$$
\Delta \text{ME}_{\text{M3}} = \text{M}_{\text{e}}^{\prime\prime} - \text{M}_{\text{e}}^{\prime} = \frac{\text{M3}_{\text{orty}}}{\text{TII}^{\prime}} - \text{ME}^{\prime},\tag{76}
$$

где M'' условный показатель материалоемкости продукции при фактическом уровне материальных затрат и количестве произведенной продукции, но в ценах на готовую продукцию базисного периода;

МЗотч – материалоемкость продукции в отчетном периоде;

ТП′ – условный показатель выпуска товарной продукции при фактическом уровне производства, но в ценах базисного периода.

Для расчета величины влияния изменения отпускных цен на готовую продукцию на материалоемкость продукции применяется следующая расчетная формула:

$$
\Delta M E_{\rm II} = M_{\rm e}^{\rm 0T} - M_{\rm e}^{\prime\prime} \ . \tag{77}
$$

В выводе охарактеризуйте влияния каждого отдельного фактора и их совокупное влияния на изучаемое явление. Укажите, что далее будет изучено влияние изменения материалоемкости и общей суммы материальных затрат на объем товарной продукции.

2. Установить влияние изменения материалоемкости и общей суммы материальных затрат на объем товарной продукции. Для расчета влияния изменения материалоемкости продукции на выпуск товарной продукции применяется следующая расчетная формула:

$$
\Delta T\Pi_{M_e} = \left(\frac{1}{M_e^{\text{opt}}} - \frac{1}{M_e^{\text{6a3}}}\right) * M3_{\text{offy}},\tag{78}
$$

где отч – материалоемкость продукции в отчетном периоде;

Ме<sup>баз</sup> – материалоемкость продукции в базисном периоде;

МЗфакт – материальные затраты в отчетном периоде.

Для расчета влияния изменения общей суммы материальных затрат на выпуск товарной продукции применяется следующая расчетная формула:

$$
\Delta T\Pi_{\rm M3} = \Delta M3 - \frac{1}{M_{\rm e}^{6a_3}},\tag{79}
$$

где ∆МЗ – абсолютное изменение материальных затрат в отчетном периоде по сравнению с базисным.

В выводе охарактеризуйте влияния каждого отдельного фактора и их совокупное влияния на изучаемое явление.

#### **4.6. Анализ себестоимости продукции**

<span id="page-37-0"></span>*Себестоимость продукции (работ, услуг)* – это выраженные в денежной форме использованные в процессе производства продукции (работ, услуг) природные ресурсы, сырье и материалы, топливо и энергия, основные фонды, трудовые ресурсы и другие затраты на производство и реализацию продукции.

Основным показателем, используемыми при анализе себестоимости, являются затраты на 1 руб. товарной продукции (З<sub>1р.ТП</sub>). Показатель характеризует эффективность управления затратами организации и является важным обобщающим показателем себестоимости продукции. При значении показателя ниже единицы производство продукции является рентабельным, при уровне выше единицы – убыточным. Его величина определяется как отношение полной себестоимости товарной продукции  $(C_n)$  к объему товарной продукции  $(T\Pi)$ :

$$
3_{1p.T\Pi} = \frac{C_{\Pi}}{T\Pi} \,. \tag{80}
$$

В отношении отдельных видов продукции величина затрат на 1 руб. товарной продукции определяется как отношение полной себестоимости единицы продукции  $(C_{e,\pi})$  к цене за единицу продукции  $(II)$ , т. е. по формуле:

$$
3_{1p.T\Pi} = \frac{C_{e.n.}}{\Pi} \,. \tag{81}
$$

#### **Задание 6 курсовой работы**

1. На основании исходных данных и результатов расчетов, выполненных в предыдущих разделах, необходимо дать оценку динамики затрат на 1 руб. товарной продукции. Определить влияние на ее изменение структуры выпущенной продукции, себестоимости отдельных видов продукции и цен на продукцию (табл. 23).

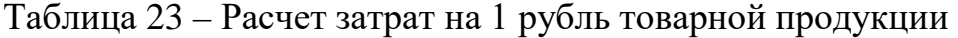

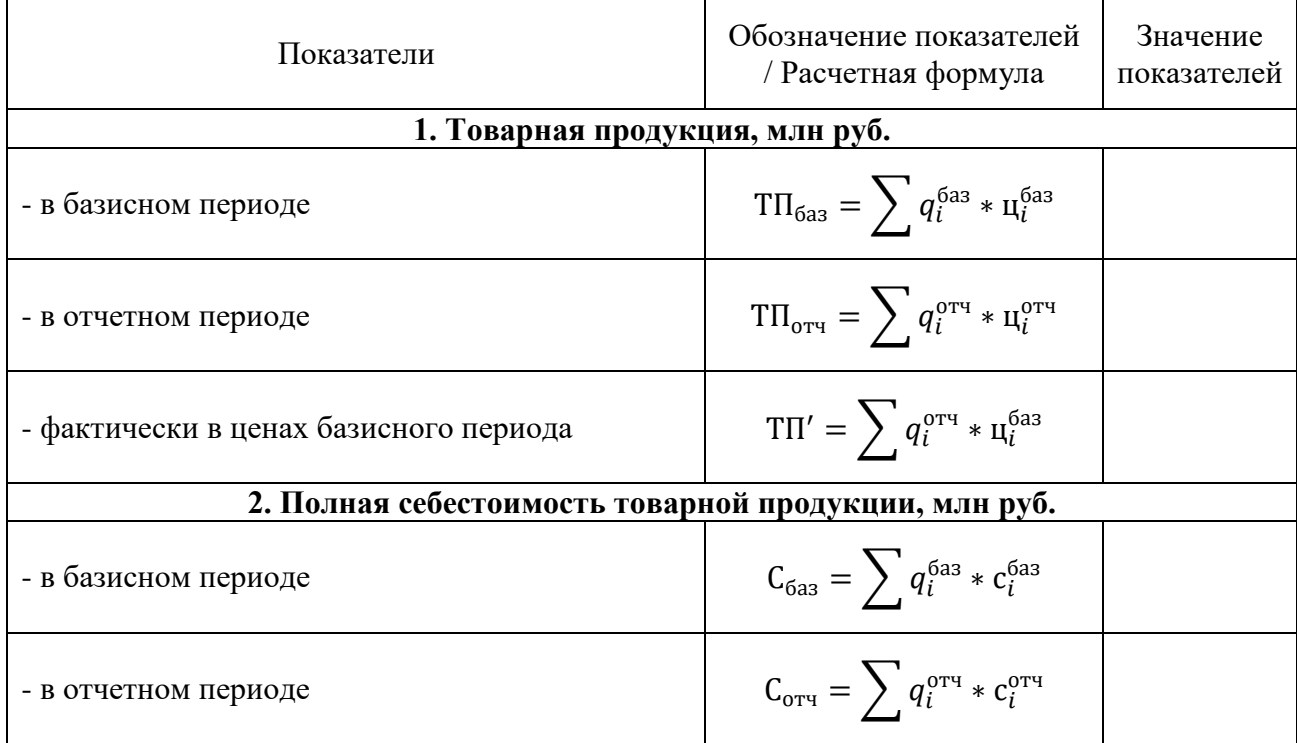

*Окончание табл. 23*

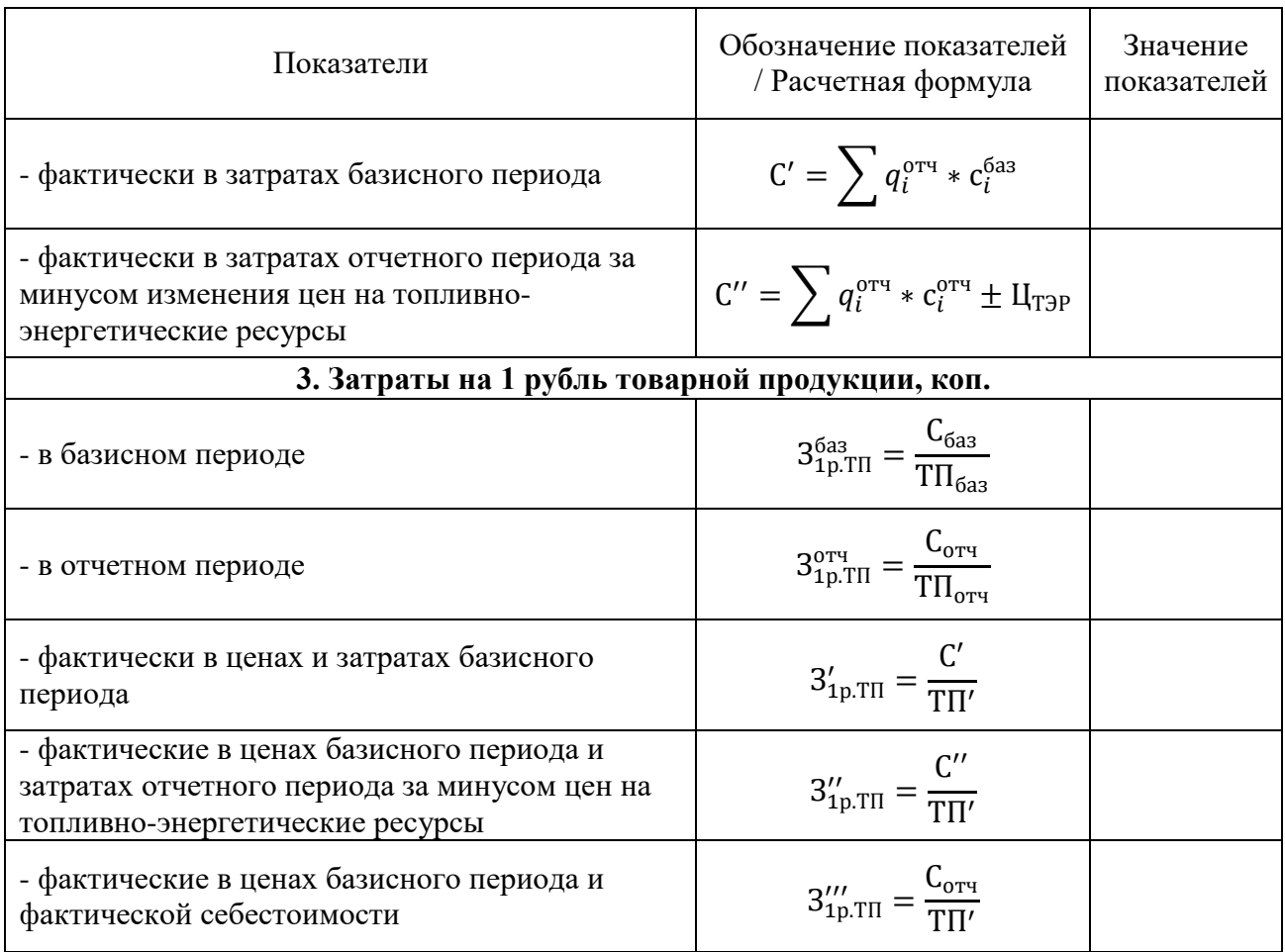

В промежуточном выводе охарактеризовать изменение полной себестоимости товарной продукции и затрат на 1 рубль товарной продукции в отчетном году по сравнению с базисным. Укажите, что далее будет проведен анализ влияния факторов на изменение затрат на 1 рубль товарной продукции.

Общее изменение затрат на 1 руб. товарной продукции рассчитывается по следующей формуле:

$$
\Delta 3_{1p.T\Pi} = 3_{1p.T\Pi}^{\text{ort}} - 3_{1p.T\Pi}^{\text{6a3}}.
$$
 (82)

Изменение затрат на 1 руб. товарной продукции за счет изменения объема выпуска продукции рассчитывается по следующей формуле:

$$
\Delta 3^Q_{1p.T\Pi} = 3'_{1p.T\Pi} - 3^{6a3}_{1p.T\Pi}.
$$
 (83)

Изменение затрат на 1 руб. товарной продукции за счет изменения себестоимости единицы продукции рассчитывается по следующей формуле:

$$
\Delta 3_{1p.T\Pi}^C = 3_{1p.T\Pi}^{''} - 3_{1p.T\Pi}^{'}.
$$
 (84)

Изменение затрат на 1 руб. товарной продукции за счет изменения цен на топливно-энергетические ресурсы рассчитывается по следующей формуле:

$$
\Delta 3_{1p.T\Pi}^{\text{H}_{\text{T3P}}} = 3_{1p.T\Pi}^{'''} - 3_{1p.T\Pi}^{''}.
$$
 (85)

Изменение затрат на 1 руб. товарной продукции за счет изменения отпускных цен на готовую продукцию рассчитывается по следующей формуле:

$$
\Delta 3_{1p.T\Pi}^{\text{II}} = 3_{1p.T\Pi}^{\text{'''}} - 3_{1p.T\Pi}^{\text{orty}}.
$$
 (86)

В промежуточном выводе опишите влияния отдельных факторов на изменение затрат на 1 рубль товарной продукции и их совокупное влияние. Укажите, что далее будет установлено влияния факторов на изменение суммы прямых материальных затрат.

2. Установить влияние изменения объема и структуры выпущенной продукции, а также уровня материалоемкости отдельных видов продукции на изменение суммы прямых материальных затрат (табл. 24).

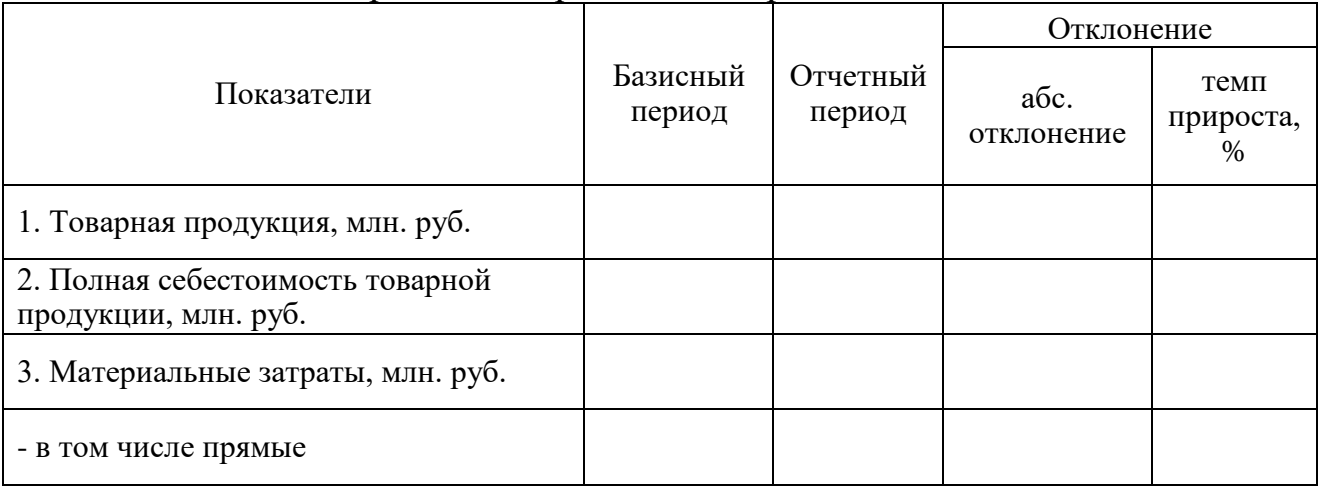

Таблица 24 – Расчет прямых материальных затрат

В промежуточном выводе охарактеризуйте общее изменение суммы прямых материальных затрат и опишите факторы, оказавшие влияние на это изменение.

Для расчета влияния изменения объема выпущенной продукции на сумму изменения прямых материальных затрат используется следующая расчетная формула:

$$
\Delta \Pi M3_Q = \Pi M3_{6a3} * i_{c/cru} - \Pi M3_{6a3},
$$
 (87)

где ПМЗ<sub>баз</sub>- значение прямых материальных затрат в отчетном периоде;

 $i_{c/cru}$  – индекс изменения себестоимости в отчетном периоде, по сравнению с базисным  $(\frac{C_{\text{opt}}}{C})$ ).

 $C_{6a3}$ Влияние изменения структуры выпущенной продукции на сумму изменения прямых материальных затрат рассчитывается по следующей формуле:

$$
\Delta \Pi M3_{\text{crp}} = \Pi M3_{\text{6a3}} * (i_{\text{TH}} - i_{\text{c/cru}}), \qquad (88)
$$

где  $i_{\text{TH}}$  – индекс изменения объема выпуска товарной продукции в отчетном периоде, по сравнению с базисным  $(\frac{TH_{\text{orty}}}{\pi\pi})$ ).

TII<sub>баз</sub> Влияние изменения уровня материалоемкости отдельных видов продукции на сумму изменения прямых материальных затрат рассчитывается по следующей формуле:

$$
\Delta \Pi M3_{M_e} = T\Pi_{\text{ort}} * (\frac{\Pi M3_{\text{ort}}}{T\Pi_{\text{ort}}} - \frac{\Pi M3_{\text{bas}}}{T\Pi_{\text{bas}}}).
$$
\n(89)

В заключительном выводе опишите величину влияния отдельных факторов на изменение суммы прямых материальных затрат, а также их совокупное влияние.

#### **4.7. Анализ прибыли и рентабельности**

<span id="page-41-0"></span>Прибыль является конечным финансовым результатом деятельности организации. Следует разделять понятия «выручка», «доход» и «прибыль».

*Выручка (В)* – это денежные средства, полученные организацией от реализации товаров (работ, услуг).

*Доход (Д)* – это денежные средства, полученные организацией от реализации товаров (работ, услуг) плюс поступления из других источников (внереализационные доходы).

*Прибыль (П) / Убыток (У)* – это разница между суммарными доходами (от реализации товаров и услуг, штрафы и компенсации, процентные доходы и др.) и суммарными затратами на производство, приобретение, хранение, транспортировку и сбыт этих товаров и услуг. Различают следующие виды прибыли (табл. 25).

| Наименование<br>показателя | Пояснение                                                                                                    | Расчетная формула                                                                                                    |  |  |
|----------------------------|----------------------------------------------------------------------------------------------------|----------------------------------------------------------------------------------------------------|--|--|
| Маржинальная<br>прибыль    | Это разница между выручкой и<br>переменными расходами.<br>Она<br>показывает, сколько денег организация<br>получила от продажи товара или<br>услуги. Показывает, сколько<br>организация тратит на переменные<br>расходы (сырья и материалы,<br>поддержание машин и оборудования в<br>рабочем состоянии). | $\Pi_{\rm M} = B - 3_{\rm nep}$<br>(90)<br>$B_{\text{rep}}$ – переменные<br>где<br>затраты в рассматриваемом<br>периоде.           |  |  |
| Валовая прибыль            | Показывает сумму, которая осталась<br>после выплаты прямых переменных и<br>постоянных производственных<br>расходов.<br>Позволяет определить, покрывают ли<br>доходы постоянные расходы (аренда,<br>зарплату постоянным сотрудникам).                                                                    | $\Pi_{\rm B} = \Pi_{\rm M} - 3_{\rm noc}$ , (91)<br>где<br>$3_{\text{moc}}$<br>постоянные<br>затраты в рассматриваемом<br>периоде. |  |  |

Таблица 25 – Виды прибыли

*Окончание табл. 25*

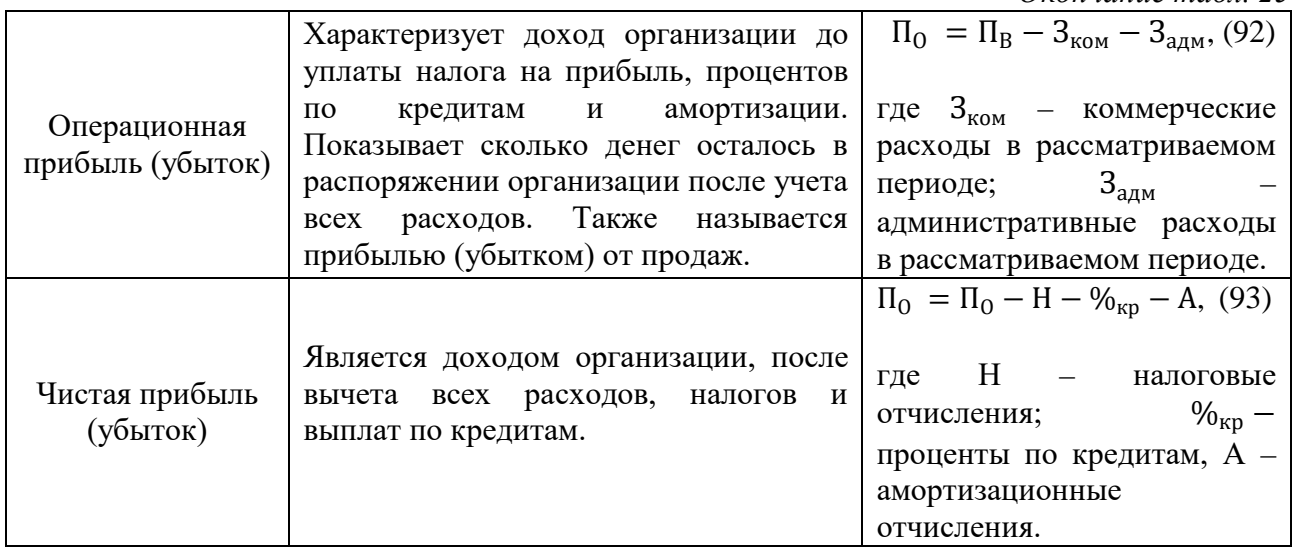

В рамках курсовой работы необходимо произвести анализ прибыли (убытка) от продаж. Выручкой в данном случае признается объем реализованной продукции в рассматриваемом периоде, постоянные и переменные затраты, а также коммерческие и административные расходы включены в показатель полной себестоимости реализованной продукции.

Другим важным показателем, характеризующим экономическую эффективность деятельности организации, является рентабельность.

*Рентабельность (R)* – это относительный экономический показатель, измеряющий эффективность получения финансового результата. Иными словами – это показатель, показывающий сколько прибыли принес каждый рубль, вложенный в организацию. Рассчитывается как отношение прибыли к активам или потокам, ее формирующим. При определении показателей рентабельности (в процентах) в числителе всегда используется какой-либо вид прибыли, а в знаменателе – тот показатель, рентабельность которого определяется.

В экономическом анализе рентабельность является показателем экономической эффективности организации, отражающем степень эффективности использования материальных, трудовых и других ресурсов.

Существует множество показателей рентабельности, основными же в экономической анализе производственно-хозяйственной деятельности организации являются следующие (табл. 26).

42

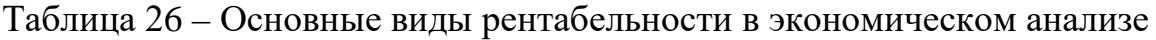

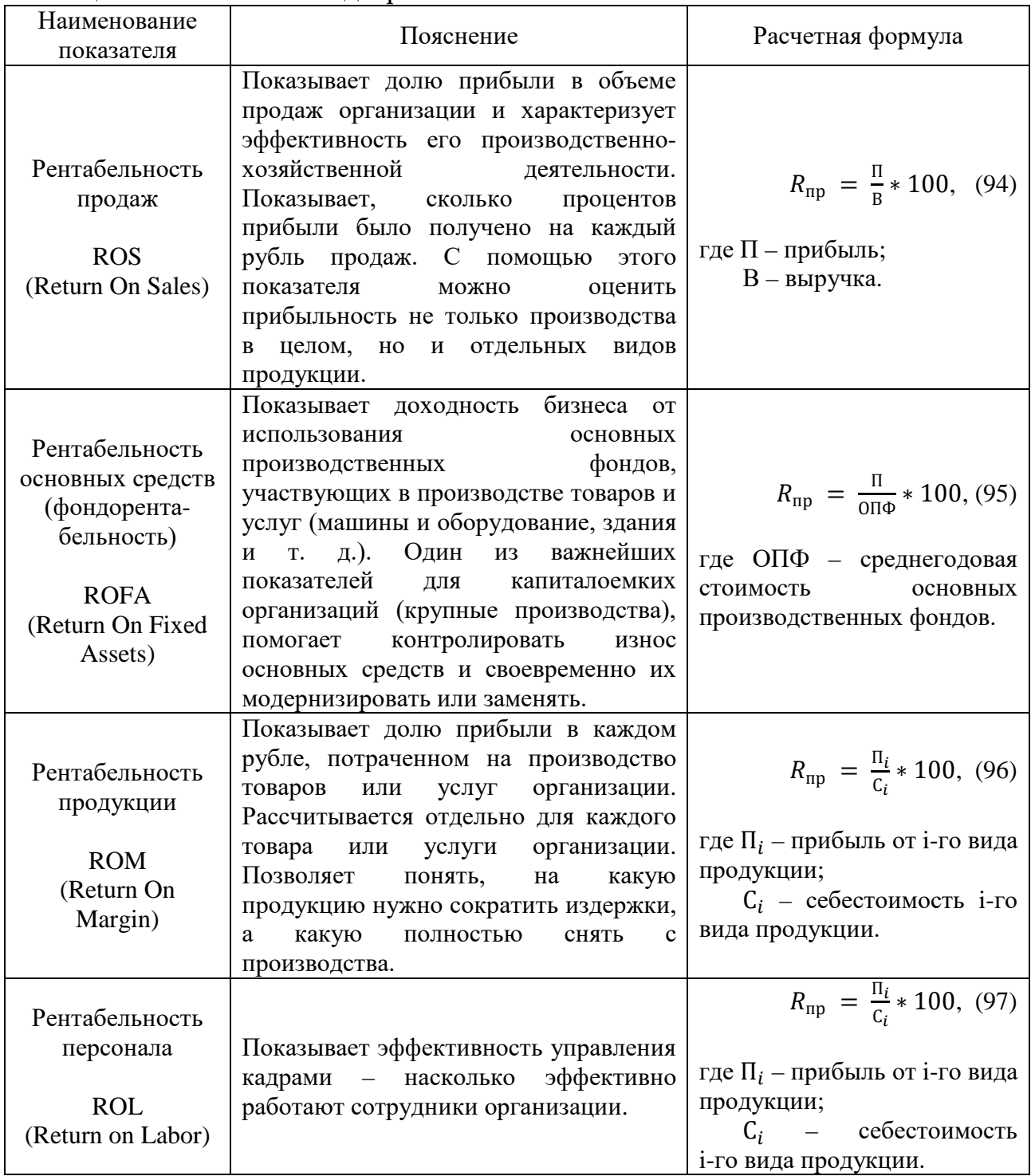

## **Задание 7 курсовой работы**

1. На основании исходных данных и результатов расчетов, выполненных в предыдущих разделах, дать оценку динамики выручки от реализации продукции, ее себестоимости и прибыли от продаж. Рассчитать показатели рентабельности реализованной продукции и продаж (табл. 27).

|                           |                                                                              | Фактически в<br>ценах и |      | Изменение |  |
|---------------------------|------------------------------------------------------------------------------|-------------------------|------|-----------|--|
| Показатели                | Базисный<br>Отчетный<br>затратах<br>период<br>период<br>базисного<br>периода |                         | абс. | OTH.      |  |
| 1. Реализованная          |                                                                              |                         |      |           |  |
| продукция, млн руб.       |                                                                              |                         |      |           |  |
| 2. Полная себестоимость   |                                                                              |                         |      |           |  |
| реализованной продукции,  |                                                                              |                         |      |           |  |
| млн руб.                  |                                                                              |                         |      |           |  |
| 3. Прибыль (убыток) от    |                                                                              |                         |      |           |  |
| продаж, млн. руб.         |                                                                              |                         |      |           |  |
| 4. Рентабельность         |                                                                              |                         |      |           |  |
| реализованной продукции,  |                                                                              |                         |      |           |  |
| $%$ .                     |                                                                              |                         |      |           |  |
| 5. Рентабельность продаж, |                                                                              |                         |      |           |  |
| $%$ .                     |                                                                              |                         |      |           |  |

Таблица 27 – Расчет прибыли от продаж и показателей рентабельности

В промежуточном выводе опишите общее изменение прибыли (убытка) от продаж организации, а также динамику основных показателей, характеризующих финансовый результат организации (рентабельность реализованной продукции и рентабельность продаж). Укажите, что далее будет проведен анализ влияние факторов на изменение прибыли от продаж.

2. Проанализировать влияние факторов на изменение прибыли от продаж. На изменение прибыли от продаж оказывают влияние четыре фактора:

– изменение объема реализованной продукции, расчетная формула:

$$
\Delta \Pi_{\text{pea},\Pi} = \Pi_{\text{6a}} * \frac{\text{PI}'}{\text{PI}_{\text{6a}} - \Pi_{\text{6a}}, \tag{98}
$$

где П<sub>баз</sub> – прибыль (убыток) от продаж в базисном периоде;

РП′ PII<sub>баз</sub> – индекс изменения объема реализованной продукции в стоимостном выражении только за счет изменения реализации в натуральном выражении, определяется как отношение фактического объема реализованной продукции в ценах базисного периода к объему реализованной продукции базисного периода;

– изменение структуры и ассортимента выпускаемой продукции, расчетная формула:

$$
\Delta \Pi_{\text{crp.}} = \Pi' - \Pi_{\text{6a3}} * \frac{\text{pH}'}{\text{pH}_{\text{6a3}}},\tag{99}
$$

где П′– фактическая прибыль (убыток) от продаж в ценах и затратах базисного периода;

– изменение себестоимости отдельных видов продукции:

$$
\Delta \Pi_{\text{ce6.}} = \mathcal{C}' - \mathcal{C}_{\text{ort}},\tag{100}
$$

где С′– фактическая полная себестоимость реализованной продукции в затратах базисного периода;

 $C_{\text{ory}}$  – полная себестоимость реализованной продукции в отчетном периоде.

– изменение цен на продукцию:

$$
\Delta \Pi_{\text{qem.}} = \text{P} \Pi_{\text{ort}} - \text{P} \Pi',\tag{101}
$$

где РП<sub>отч</sub> – объем реализованной продукции в отчетном периоде.<br>В промежуточном выводе опишите величину влияния

В промежуточном выводе опишите величину влияния каждого отдельного фактора на изменение прибыли от продаж и их совокупное влияние.

3. Выполнить анализ влияния факторов на изменение рентабельности реализованной продукции и рентабельности продаж.

На изменение рентабельности реализованной продукции оказывают влияние два фактора:

– изменение себестоимости реализации, расчетная формула:

$$
\Delta R_{\rm np.c.} = \frac{\Pi_{\rm 6a3}}{C_{\rm 0T4}} * 100\% - R_{\rm np}^{\rm 6a3},\tag{102}
$$

где П<sub>баз</sub> – прибыль (убыток) от продаж в базисном периоде;

Сотч – полная себестоимость реализованной продукции в отчетном периоде;

 $R_{\rm np}^{\rm 6a3}$  – рентабельность продукции в базисном периоде;

– изменение прибыли от продаж, расчетная формула:

$$
\Delta R_{\text{np}_{\cdot \text{r}}} = R_{\text{np}}^{\text{ort}} - \frac{\Pi_{\text{6a3}}}{C_{\text{ort}}} * 100\%,\tag{103}
$$

где  $R_{\text{\tiny{np}}}^{\text{\tiny{OTTq}}}$  – рентабельность продукции в отчетном периоде.

На изменение рентабельности продаж также оказывают влияние два фактора:

– изменение выручки от продаж, расчетная формула:

$$
\Delta R_{\text{n.pn.}} = \frac{\Pi_{6a3}}{P\Pi_{\text{ory}}} * 100\% - R_{\text{n}}^{6a3},\tag{104}
$$

где РП<sub>отч</sub> – объем реализованной продукции в отчетном периоде;

 $R_{\rm \scriptscriptstyle II}^{\rm 6a3}$  – рентабельность продаж в базисном периоде;

– изменение прибыли от продаж, расчетная формула:

$$
\Delta R_{\text{II}_{\text{II}}} = R_{\text{II}}^{\text{orty}} - \frac{\Pi_{\text{Ga3}}}{\text{PI}_{\text{orty}}} * 100\%,\tag{105}
$$

где  $R_{\rm \scriptscriptstyle II}^{\rm \scriptscriptstyle OTT}$  – рентабельность продаж в отчетном периоде.

В заключительном выводе опишите величину влияния каждого отдельного фактора на изменение рентабельности реализованной продукции и рентабельности продаж и их совокупное влияние.

Курсовая работа завершается ЗАКЛЮЧЕНИЕМ, в котором подводятся краткие итоги проведенного теоретического исследования, объемом не более 1 страницы. Далее описываются основные результаты, полученные в ходе экономического анализа деятельности организации, объемом до 1 страницы. Примерная структура выводов по практической части курсовой работы выглядит следующим образом (на примере анализа себестоимости продукции, задание 6 курсовой работы):

– Наиболее главный вывод, характеризующий динамику изменения изучаемого явления. В случае с анализом себестоимости продукции следует описать изменение полной себестоимости товарной продукции и затрат на 1 рубль товарной продукции в отчетном году по сравнению с базисным.

– Далее описывается величина влияния отдельных факторов на изменение изучаемого явления – влияние изменения затрат на 1 руб. товарной продукции за счет изменения объема выпуска продукции, за счет изменения себестоимости единицы продукции, за счет изменения цен на топливноэнергетические ресурсы и за счет изменения отпускных цен на готовую продукцию.

– В заключении описываются второстепенные результаты проведенного анализа – установление величины влияния факторов (изменения объема выпущенной продукции, изменения структуры выпущенной продукции и изменения уровня материалоемкости отдельных видов продукции) на сумму изменения прямых материальных затрат.

Данной схемы следует придерживаться при написании заключительного вывода по остальным пунктам проведенного экономического анализа деятельности организации.

#### **БИБЛИОГРАФИЧЕСКИЙ СПИСОК**

<span id="page-47-0"></span>1. Баранова, М. Д. Оформление текстовой части курсовой работы и курсового проекта: методические рекомендации / М. Д. Баранова, А. Ю. Котова. – СПб.: ВШТЭ СПбГУПТД, 2023. – 22 с. – Текст: непосредственный.

2. Богатырева, О. Н. Комплексный анализ хозяйственной деятельности предприятия: учебное пособие / О. Н. Богатырева, Т. В. Шмулевич. – СПб.: ВШТЭ СПбГУПТД, 2016. – 73 с. – Текст: непосредственный.

3. Заболотни, Г. И. Экономический анализ деятельности предприятия: учебное пособие / Г. И. Заболотни, М. В. Каширина. – Самара: Самарский государственный технический университет, ЭБС АСВ, 2020. – 84 с. – URL: https://www.iprbookshop.ru/ 105093.html (дата обращения: 10.06.2023). – Текст: электронный.

4. Прыкина, Л. В. Экономический анализ предприятия: учебник для бакалавров / Л. В. Прыкина. – Москва: Дашков и К, 2020. – 253 с. – URL: https://www.iprbookshop.ru/111007.html (дата обращения: 18.06.2023). – Текст: электронный.

5. Райская, М. В. Экономический анализ и управление производством (предприятием): учебное пособие / М. В. Райская. – Казань: Издательство КНИТУ, 2021. – 164 с. – URL: https://www.iprbookshop.ru /129272.html (дата обращения: 07.06.2023). – Текст: электронный.

6. Румянцева, Е. Е. Экономический анализ: учебник / Е. Е. Румянцева. – М.: Юрайт, 2023. – 534 с. – Текст: непосредственный.

7. Савицкая, Г. В. Экономический анализ: учебник / Г. В. Савицкая. – М.: Инфра-М, 2023. – 587 с. – Текст: непосредственный.

8. Свердлина, Е. Б. Комплексный экономический анализ хозяйственной деятельности: практикум для студентов экономического факультета / Е. Б. Свердлина, Н. Б. Сайбитинова. – Омск: Издательство Омского государственного университета, 2022. – 166 с. – URL: https://www.iprbookshop.ru/128907.html (дата обращения: 04.05.2023). – Текст: электронный.

9. Толпегина, О. А. Комплексный экономический анализ хозяйственной деятельности: учебник и практикум / О. А. Толпегина. – М.: Юрайт, 2022. – 611 с. – Текст: непосредственный.

10. НИУ ВШЭ Международная лаборатория институционального анализа экономических реформ. – URL: https://lia.hse.ru/ (дата обращения: 14.07.2023). – Текст: электронный.

11. Российский университет кооперации. – URL: https://ufa.ruc.su/ (дата обращения: 14.07.2023). – Текст: электронный.

#### **ПРИЛОЖЕНИЯ**

Приложение 1

<span id="page-48-0"></span>Министерство науки и высшего образования Российской Федерации федеральное государственное бюджетное образовательное учреждение высшего образования **«САНКТ-ПЕТЕРБУРГСКИЙ ГОСУДАРСТВЕННЫЙ УНИВЕРСИТЕТ ПРОМЫШЛЕННЫХ ТЕХНОЛОГИЙ И ДИЗАЙНА»**

**ВЫСШАЯ ШКОЛА ТЕХНОЛОГИИ И ЭНЕРГЕТИКИ**

Институт управления и экономики Кафедра менеджмента и права

# **КУРСОВАЯ РАБОТА**

по дисциплине: «Экономический анализ»

на тему:

# **Название темы теоретической части курсовой работы без кавычек**

Вариант №

Выполнил студент учебной группы №

*(фамилия, имя, отчество)*

Проверил

 *(должность, фамилия, имя, отчество)*

**Санкт-Петербург 2023**

# **СОДЕРЖАНИЕ**

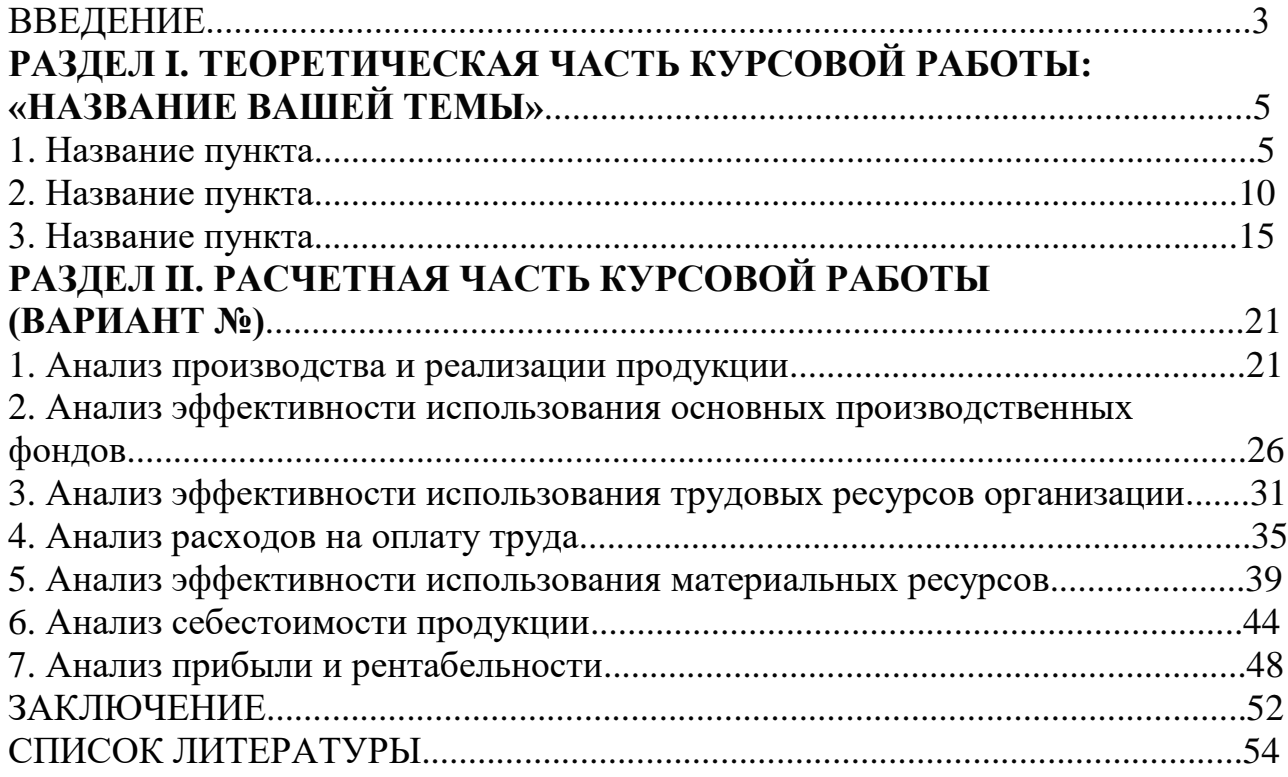

#### **СПИСОК ЛИТЕРАТУРЫ**

1. Евдокимов, Н. В. Оценка использования древесных отходов в аддитивных технологиях / Н. В. Евдокимов, А. Н. Кеутаева // Вестник СПбГУПТД. Сер. 4, Промышленные технологии. – 2022. – № 1. – С. 103 –109.

2. Кожевников, С. А. Эффективность государственного управления : проблемы и методы повышения: монография / С. А. Кожевников, Е. Д. Копытова ; под ред. В. А. Ильина, Т. В. Усковой ; ФГБУН «Вологодский научный центр РАН». – Вологда : ФГБУН ВолНЦ РАН, 2018. – 208 с.

3. Богатырева, О. Н. Анализ производственно-хозяйственной деятельности предприятия: учебно-методическое пособие по выполнению курсовой работы / О. Н. Богатырева, В. П. Овчаренко, Т. В. Шмулевич; М-во образования и науки РФ, ВШТЭ СПбГУПТД.– СПб.: ВШТЭ СПбГУПТД, 2018. – 33 с.

4. Российский университет кооперации. – URL: https://ufa.ruc.su/ (дата обращения: 14.07.2023).

## Приложение 4

| $N_2$          |                                 |                |          |                |          |                | Варианты 1-10                                  |          |                |          |          |          |
|----------------|---------------------------------|----------------|----------|----------------|----------|----------------|------------------------------------------------|----------|----------------|----------|----------|----------|
| $\Pi/\Pi$      | Показатели                      |                |          | $\overline{2}$ | 3        | $\overline{4}$ | 5                                              | 6        | $\overline{7}$ | 8        | 9        | 10       |
|                | Товарная продукция, млн руб.    |                |          |                |          |                |                                                |          |                |          |          |          |
|                | база                            |                | 16803,72 | 19639,53       | 18857,56 | 18172,76       | 17522,66                                       | 16904,92 | 16268,21       | 15663,43 | 15134,12 | 14629,43 |
|                | отчет                           |                | 17040,29 | 19627,59       | 18889,04 | 18053,79       | 18506,73                                       | 18049,82 | 17528,81       | 16905,23 | 15613,96 | 15681,23 |
|                | факт в ценах<br>базисного года  |                | 16920,18 | 19136,88       | 18861,27 | 18157,93       | 17774,75                                       | 17493,23 | 16866,82       | 15893,58 | 15447,26 | 15192,88 |
|                |                                 |                |          |                |          |                | Выпуск продукции в натуральном выражении, тонн |          |                |          |          |          |
|                |                                 | $N2$ 1         | 241125   | 189256         | 221835   | 191148         | 183502                                         | 245947   | 213859         | 250673   | 215997   | 207357   |
|                | база                            | N <sub>2</sub> | 202063   | 310547         | 185897   | 313652         | 301105                                         | 206104   | 350918         | 210063   | 354426   | 340248   |
| $\mathfrak{2}$ |                                 | $N_2$ 3        | 201302   | 112147         | 185197   | 113268         | 108737                                         | 205328   | 126726         | 209272   | 127992   | 122872   |
|                | отчет                           | $N0$ 1         | 245947   | 193041         | 226271   | 194970         | 187172                                         | 250865   | 218136         | 255686   | 220316   | 211504   |
|                |                                 | N <sub>2</sub> | 204487   | 314273         | 188127   | 317415         | 304718                                         | 208577   | 355129         | 212583   | 358679   | 344330   |
|                |                                 | $N_2$ 3        | 195262   | 108782         | 179641   | 109869         | 105474                                         | 199168   | 122924         | 202993   | 124152   | 119185   |
|                | Стоимость тонны продукции, руб. |                |          |                |          |                |                                                |          |                |          |          |          |
|                |                                 | $N2$ 1         | 15935,51 | 27049,98       | 19438,30 | 24782,02       | 21835,45                                       | 17916,66 | 17394,63       | 16287,89 | 16021,83 | 18390,53 |
|                | база                            | $N_2$ 2        | 36424,43 | 25676,15       | 44431,12 | 23523,34       | 25489,20                                       | 33300,65 | 20305,25       | 30273,55 | 18702,76 | 17456,53 |
| 3              |                                 | $N_2$ 3        | 27825,06 | 58374,37       | 33941,45 | 53480,13       | 53715,72                                       | 27443,76 | 42791,04       | 24949,08 | 39414,23 | 39687,46 |
|                |                                 | $N_2$          | 16097,08 | 23622,67       | 19395,12 | 21513,55       | 22972,08                                       | 16716,46 | 18669,67       | 15361,22 | 16465,64 | 17225,55 |
|                | отчет                           | N <sub>2</sub> | 36193,83 | 27125,83       | 43609,58 | 24703,82       | 26378,78                                       | 37586,30 | 21438,25       | 34539,48 | 18907,33 | 19780,10 |
|                |                                 | $N_2$ 3        | 29089,62 | 60143,49       | 35049,61 | 54773,69       | 58487,49                                       | 30208,70 | 47532,91       | 27759,96 | 41921,62 | 43856,84 |
|                |                                 |                |          |                |          |                | Реализованная продукция, млн руб.              |          |                |          |          |          |
|                | база                            |                | 16904,92 | 19759,36       | 18829,27 | 18275,46       | 17360,28                                       | 16966,10 | 16315,59       | 15601,22 | 15178,05 | 14579,41 |
| 4              | отчет                           |                | 16996,82 | 19563,76       | 18988,63 | 17948,57       | 18417,03                                       | 17899,51 | 17581,71       | 16804,38 | 15538,06 | 15721,02 |
|                | факт в ценах<br>базисного года  |                | 16906,50 | 18796,29       | 18924,06 | 18298,57       | 18056,73                                       | 17265,41 | 17109,59       | 16115,18 | 15193,11 | 15316,97 |

Таблица 1 – Исходные данные для решения курсовой работы (1–10 варианты)

*Продолжение табл. 1*

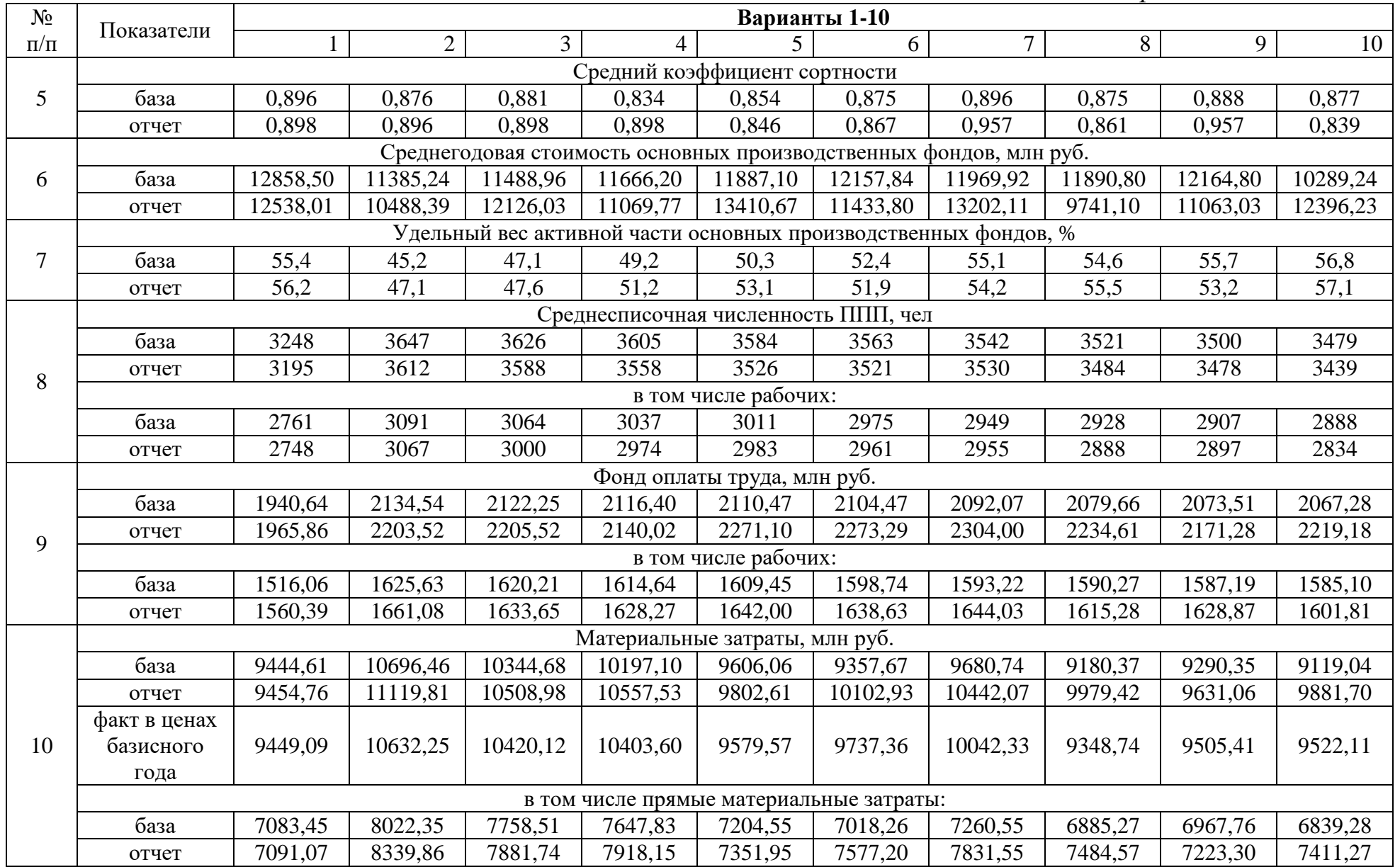

*Окончание табл. 1*

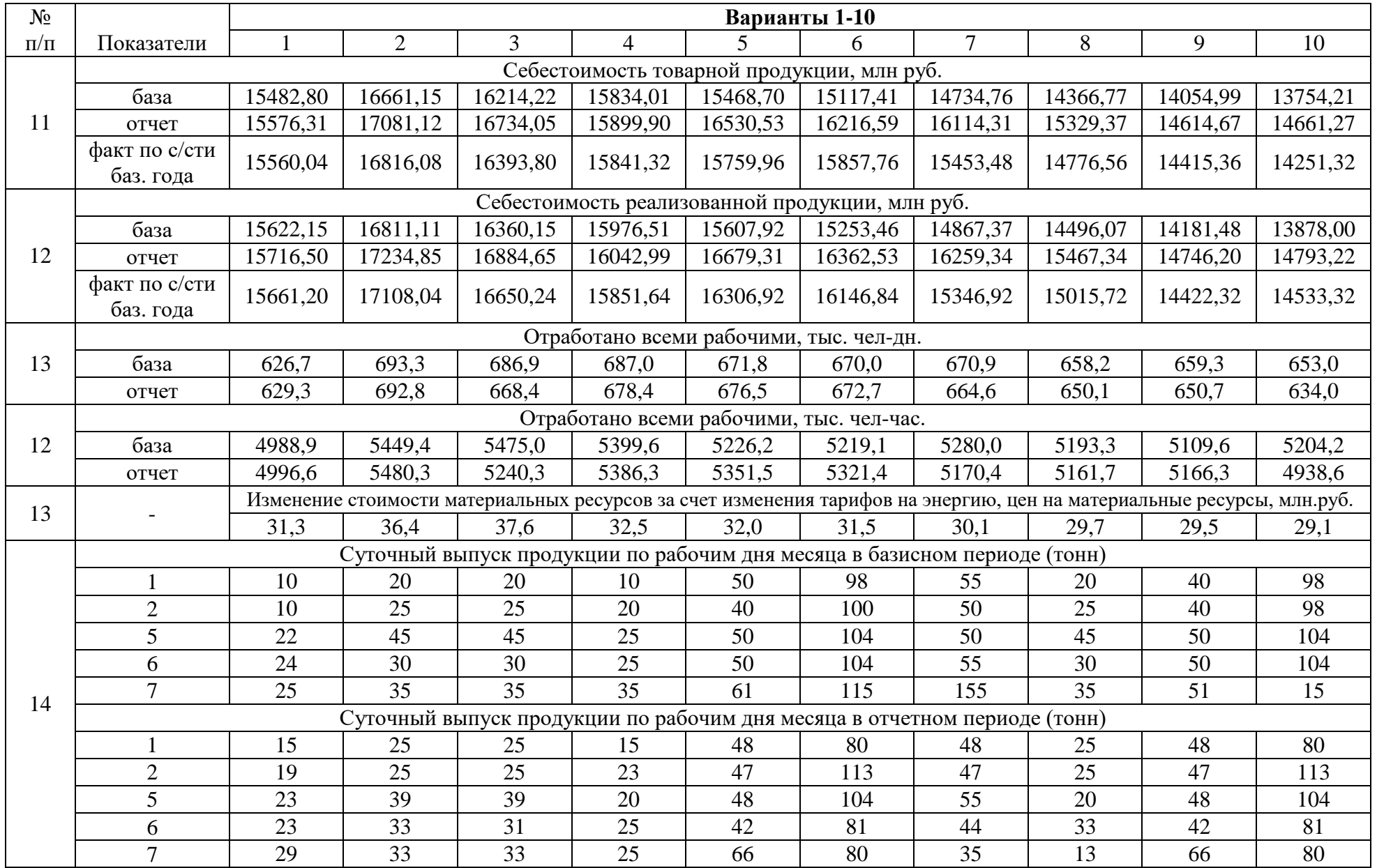

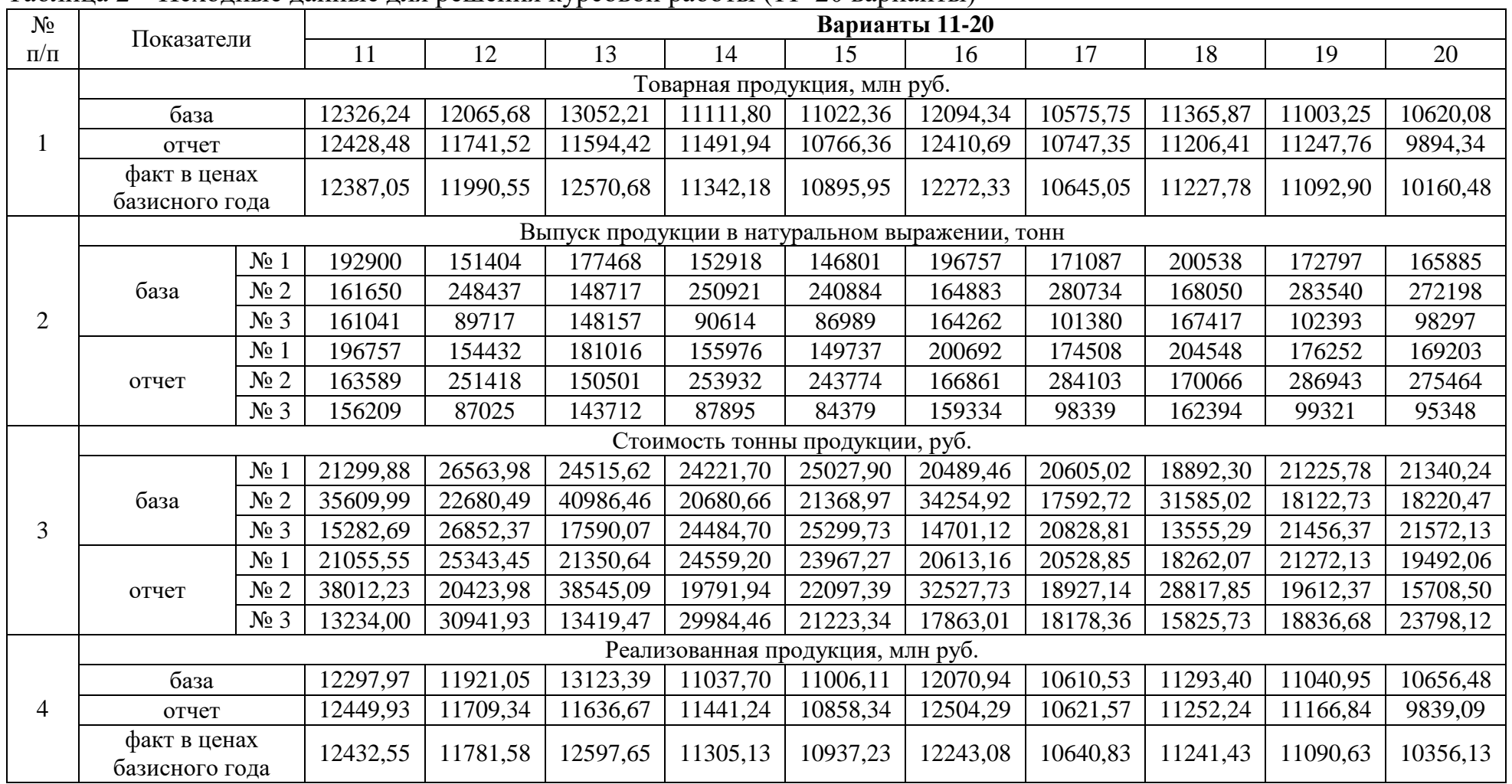

#### Таблица 2 – Исходные данные для решения курсовой работы (11–20 варианты)

*Продолжение табл. 2*

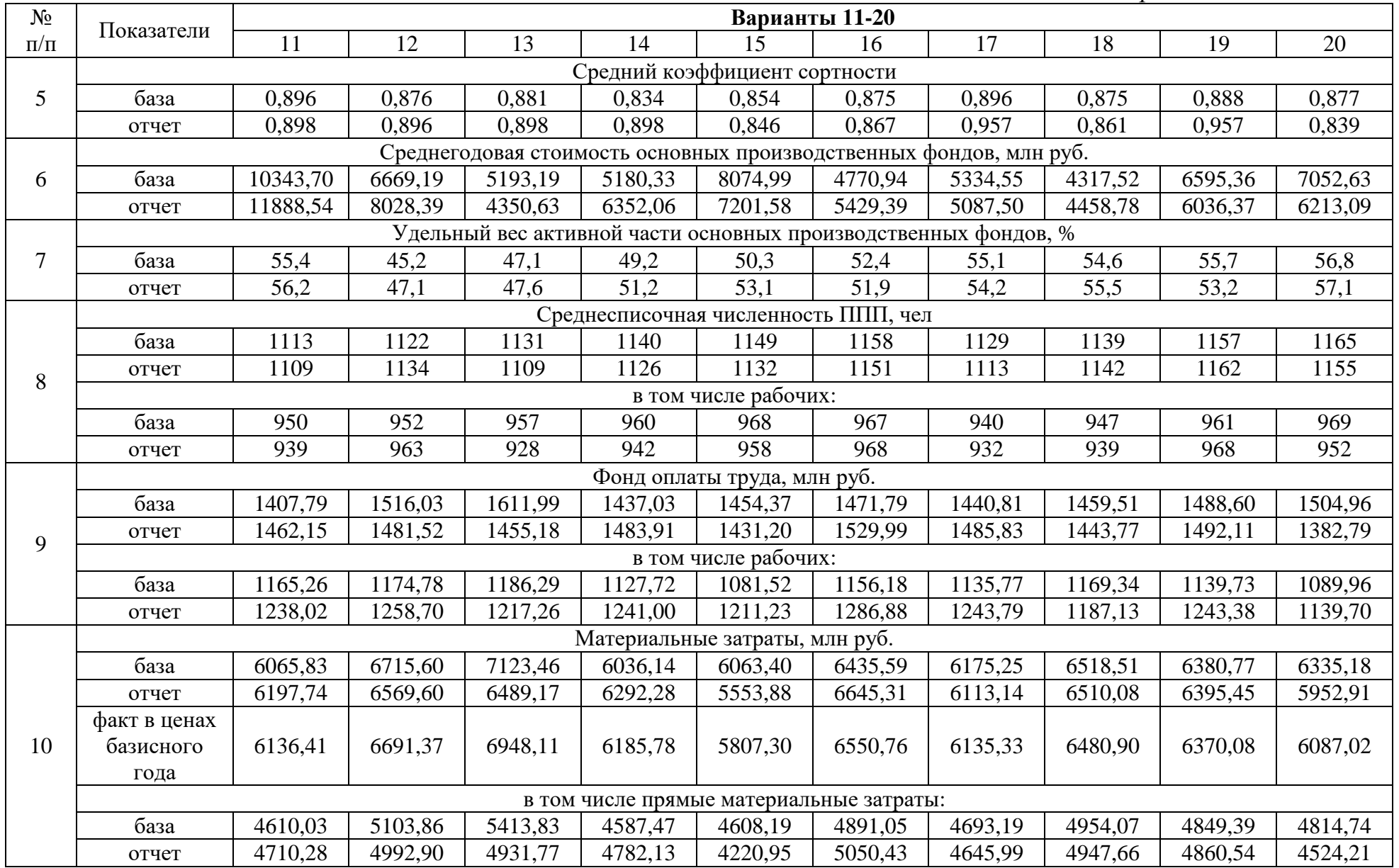

*Окончание табл. 2*

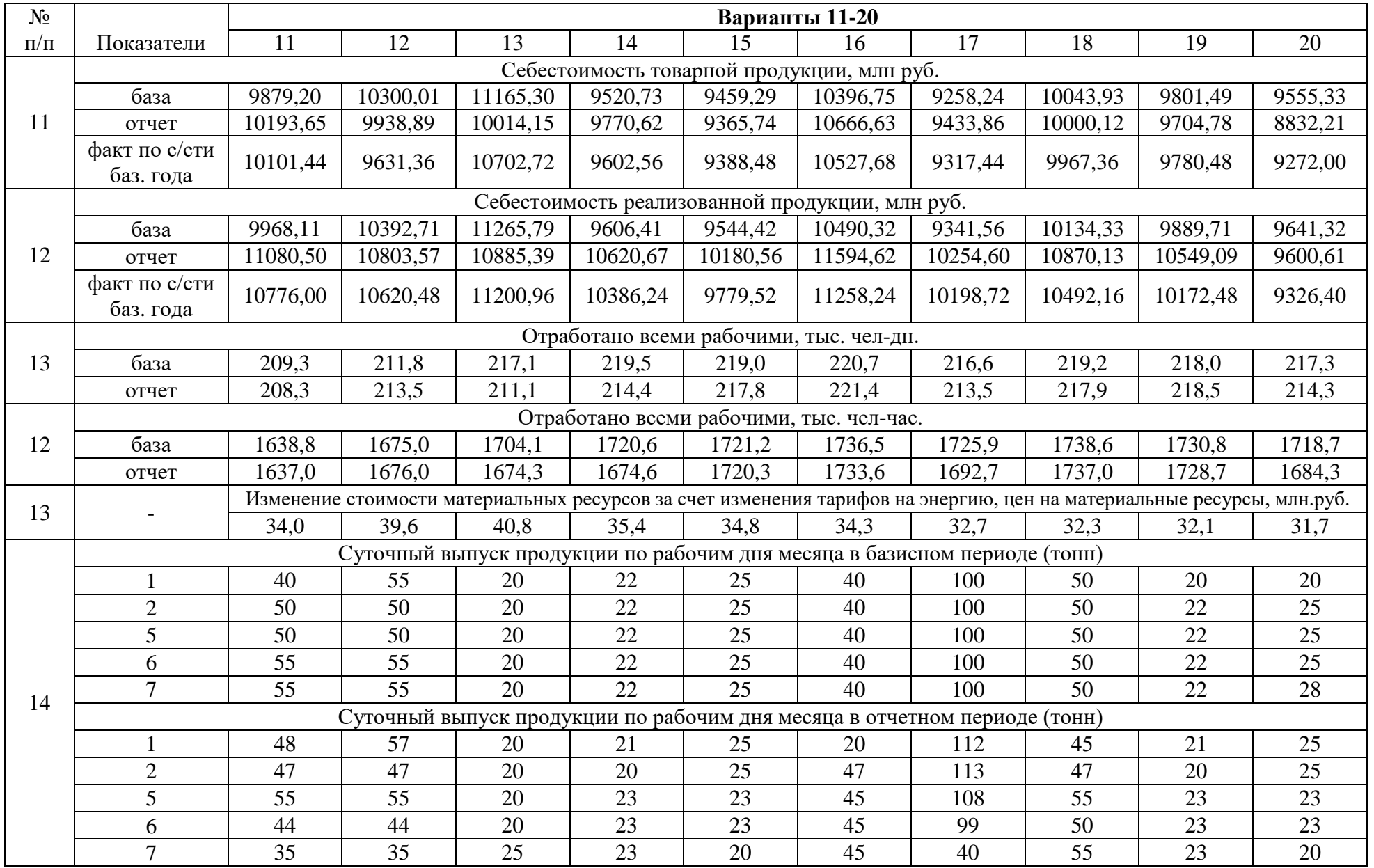

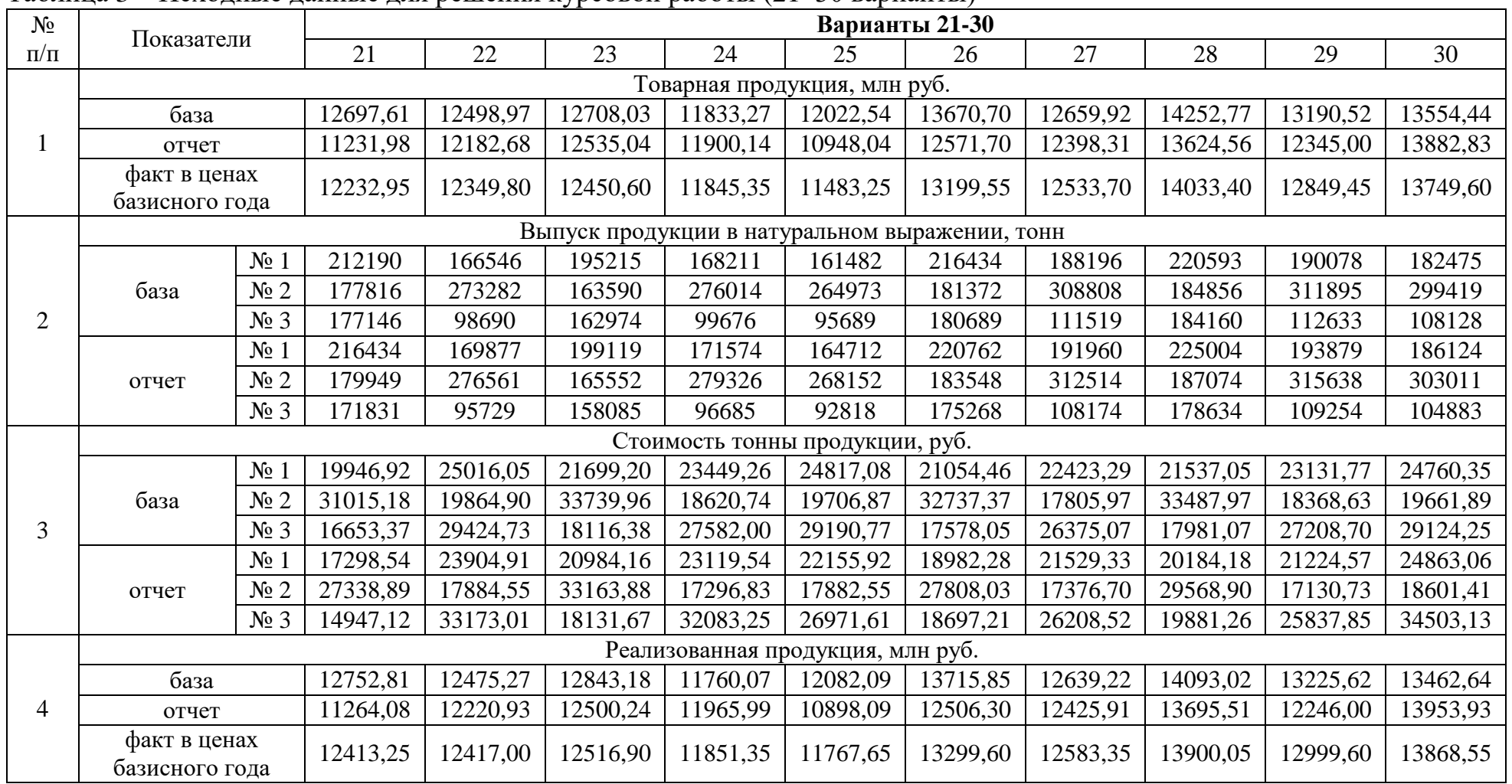

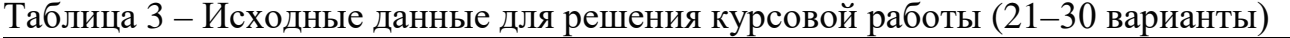

*Продолжение табл. 3*

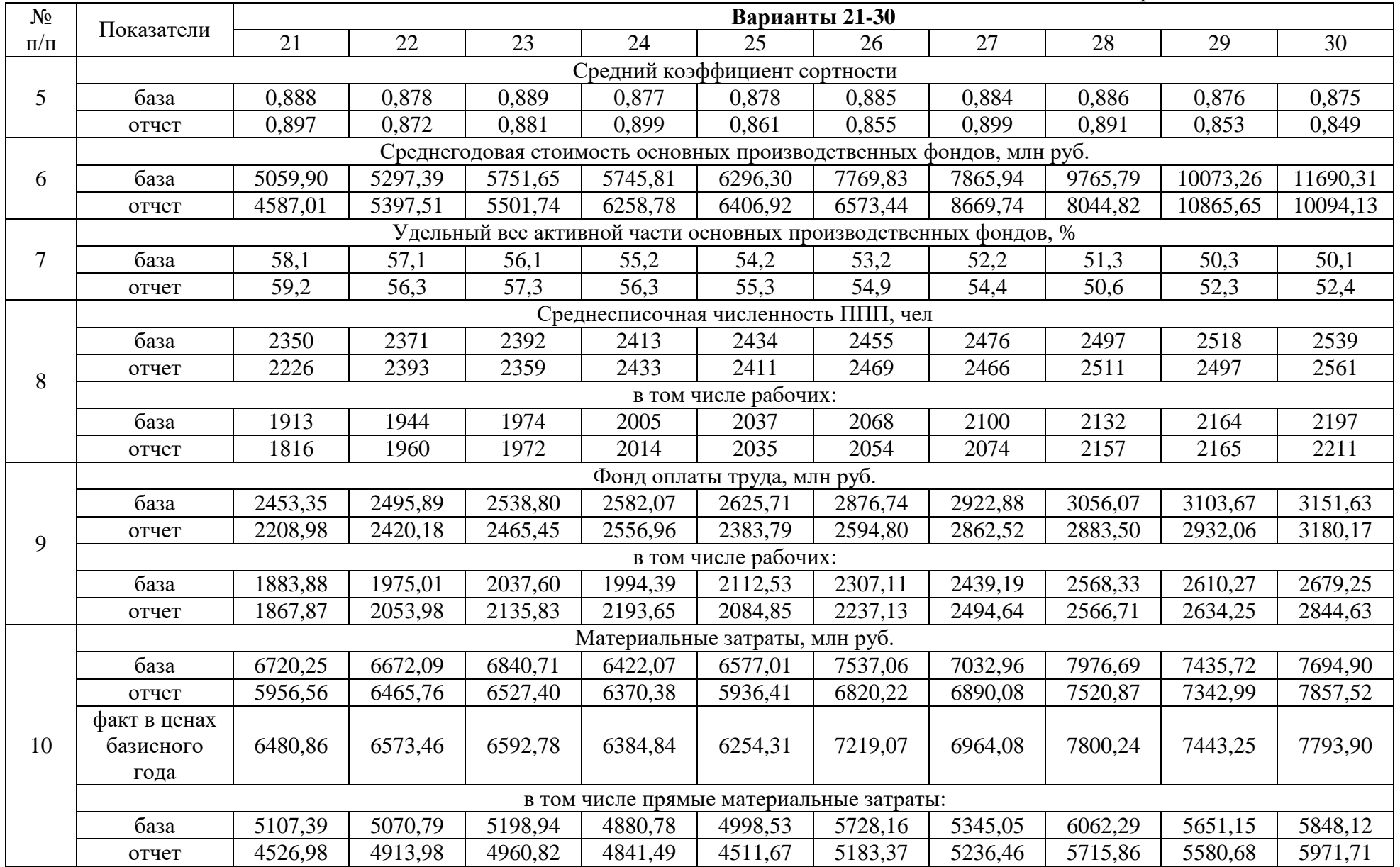

*Окончание табл. 3*

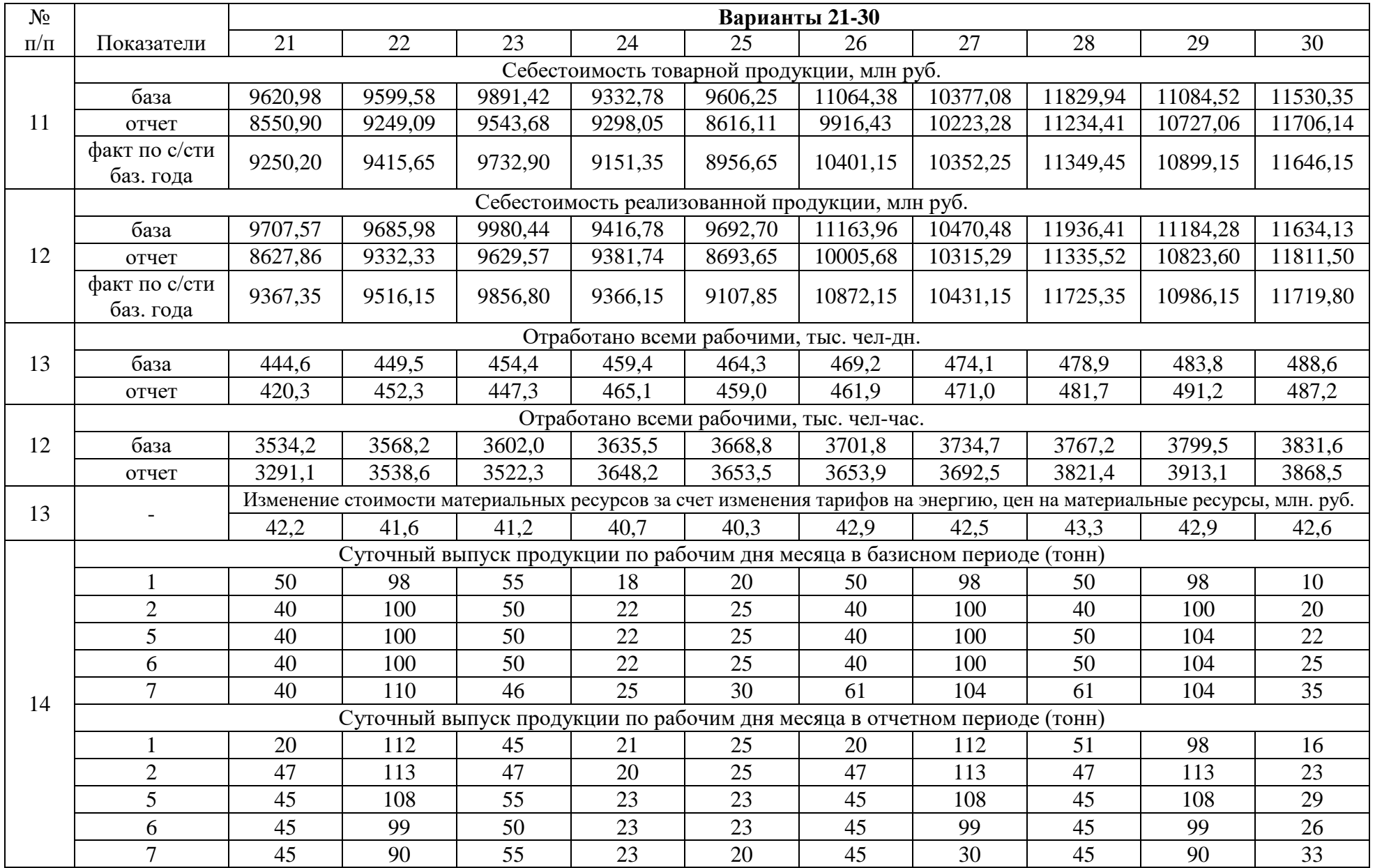

Учебное издание

#### **Колесников Роман Викторович**

# **Экономический анализ**

*Учебно-методическое пособие по выполнению курсовой работы*

Редактор и корректор А. А. Чернышева Техн. редактор Д. А. Романова

Учебное электронное издание сетевого распространения

Системные требования: электронное устройство с программным обеспечением для воcпроизведения файлов формата PDF

Режим доступа: [http://publish.sutd.ru/tp\\_get\\_file.php?id=202016](http://publish.sutd.ru/tp_get_file.php?id=202016), по паролю. - Загл. с экрана.

Дата подписания к использованию 14.12.2023 г. Рег. № 5139/22

Высшая школа технологии и энергетики СПбГУПТД 198095, СПб., ул. Ивана Черных, 4.